# Intro to crypto

PQC Spring School 2024

Kathrin Hövelmanns

March 12th, 2024

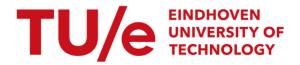

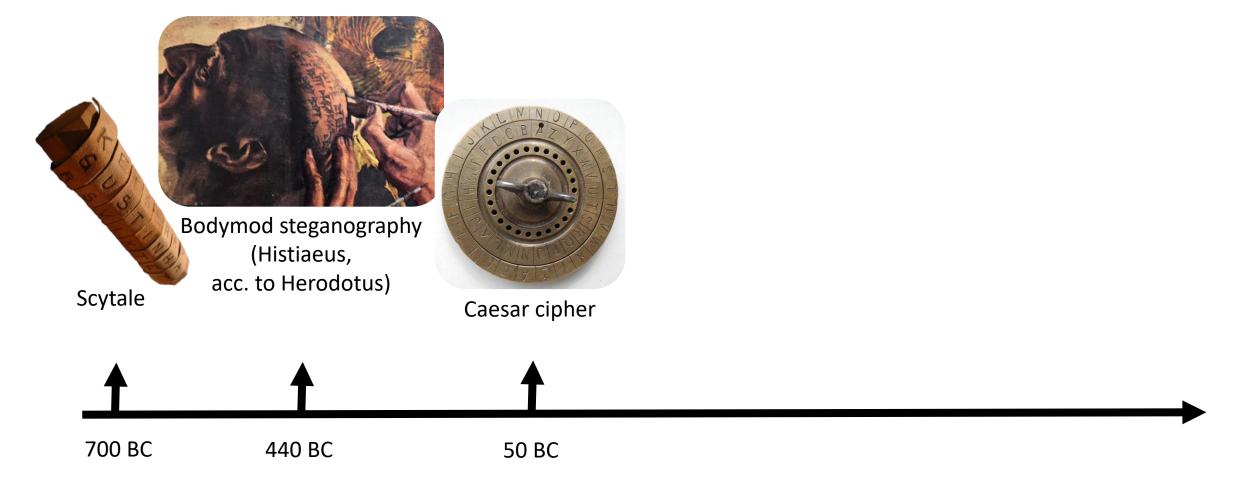

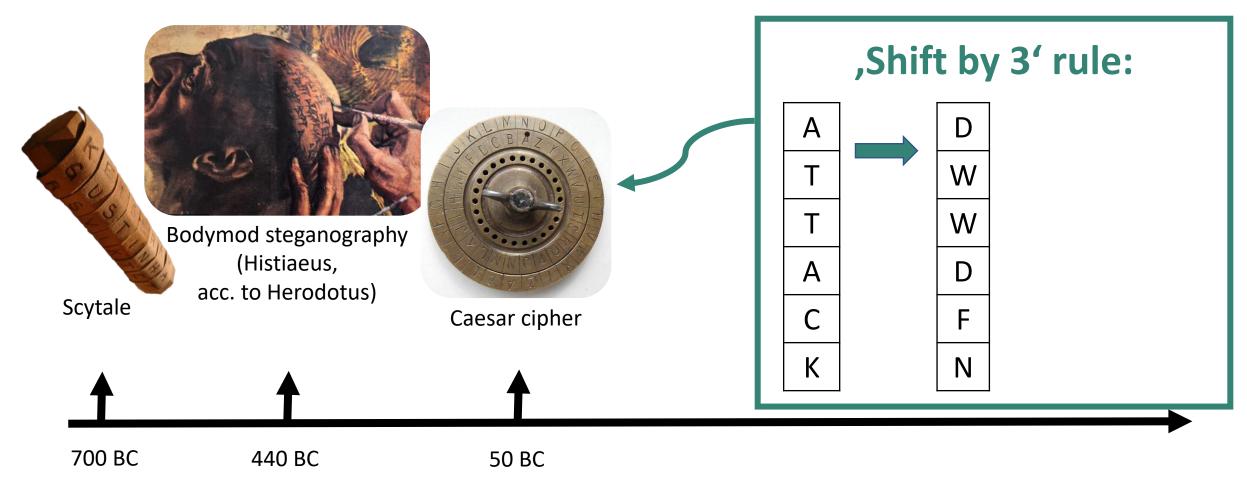

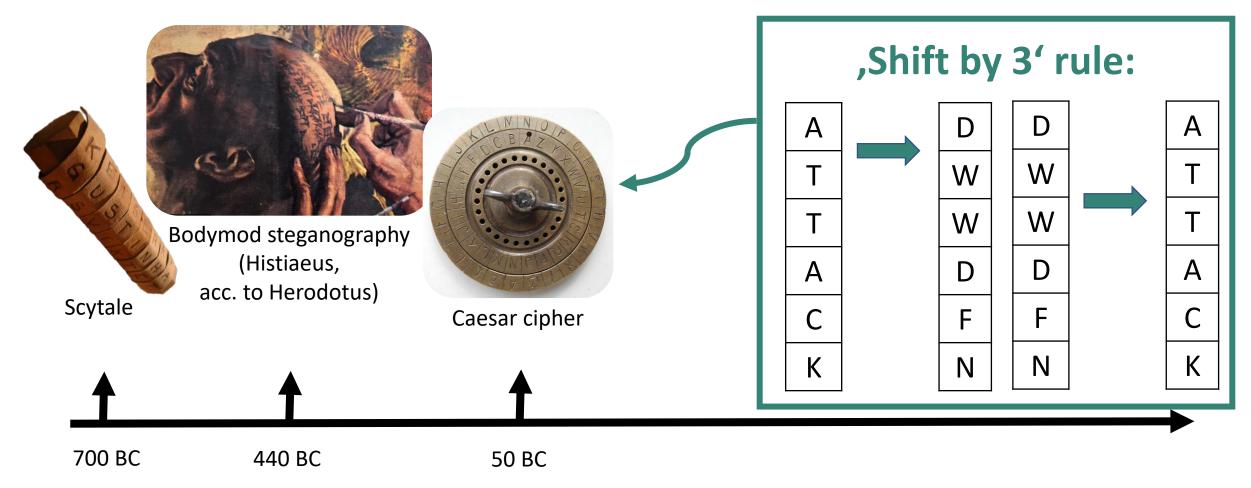

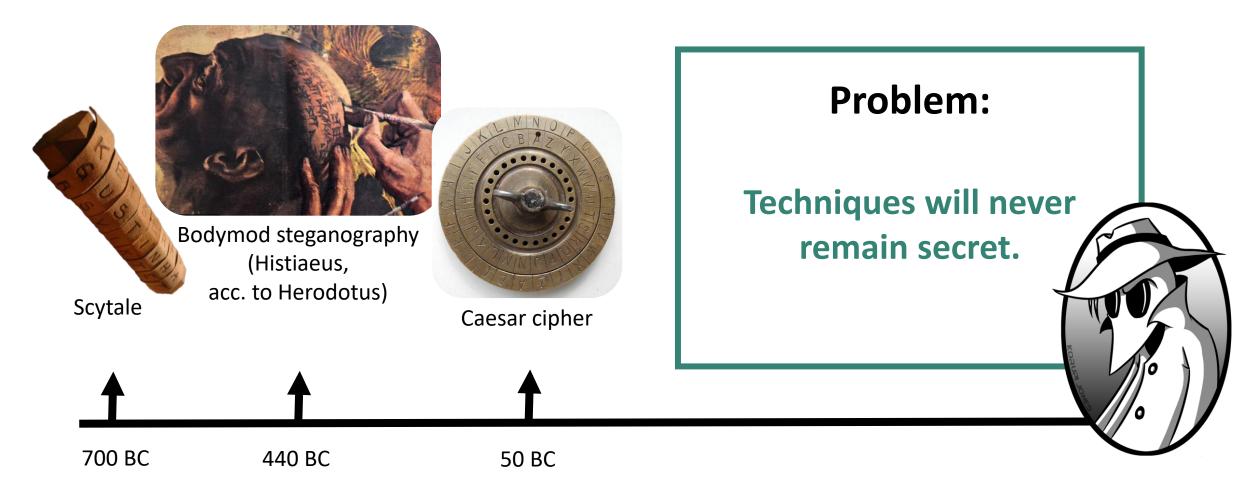

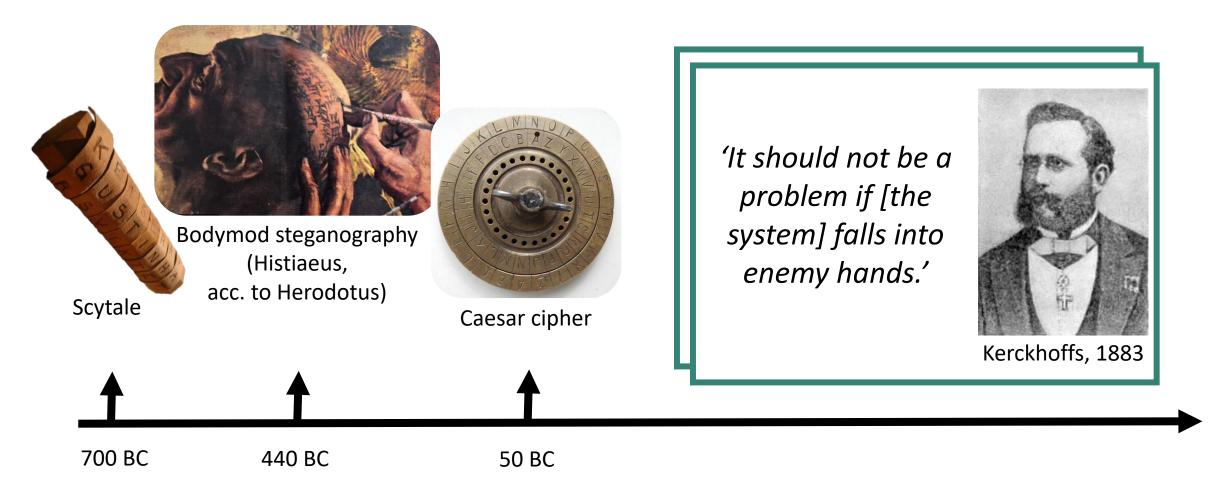

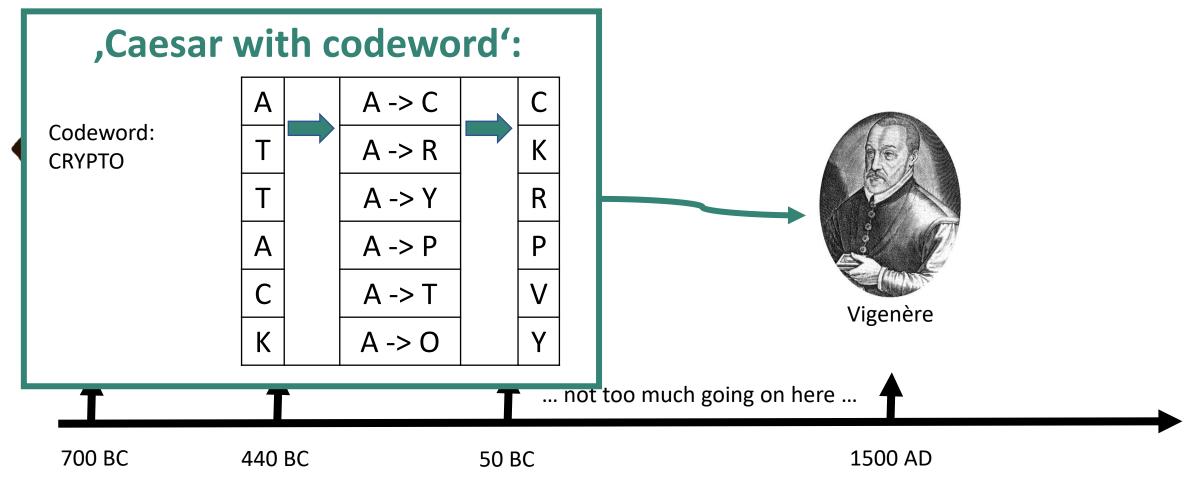

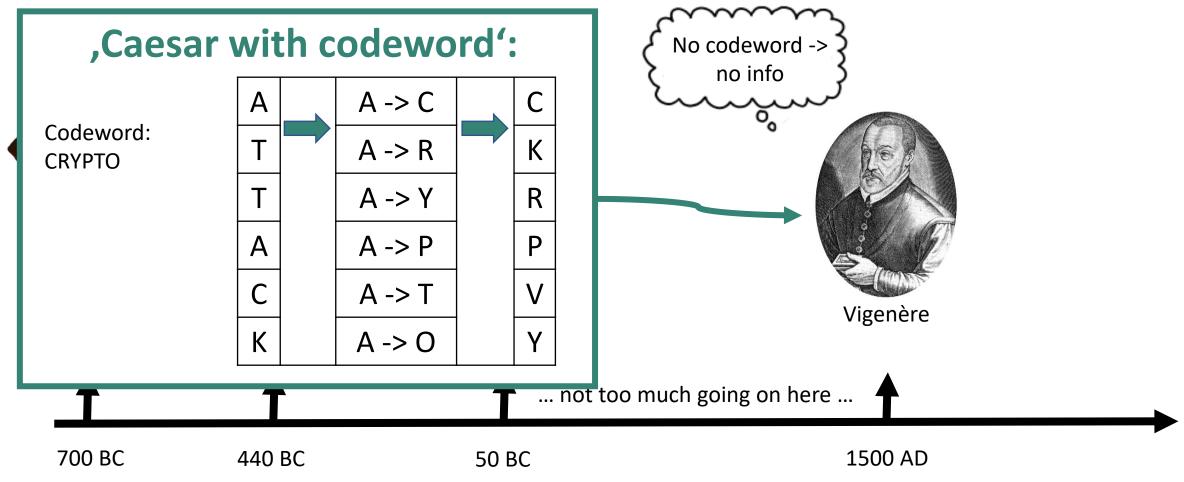

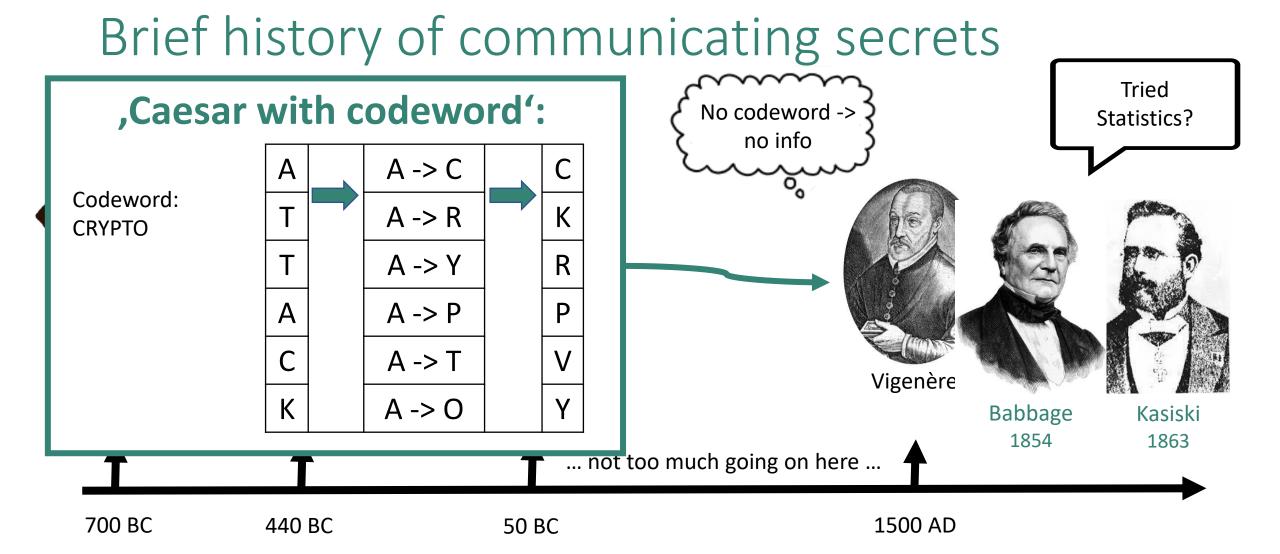

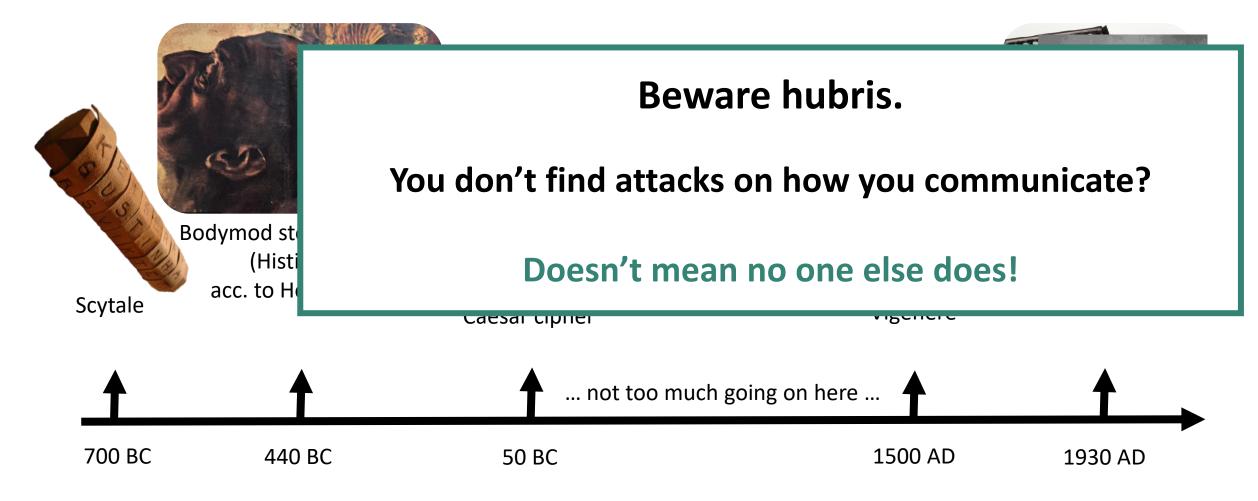

### Did you use any cryptography today?

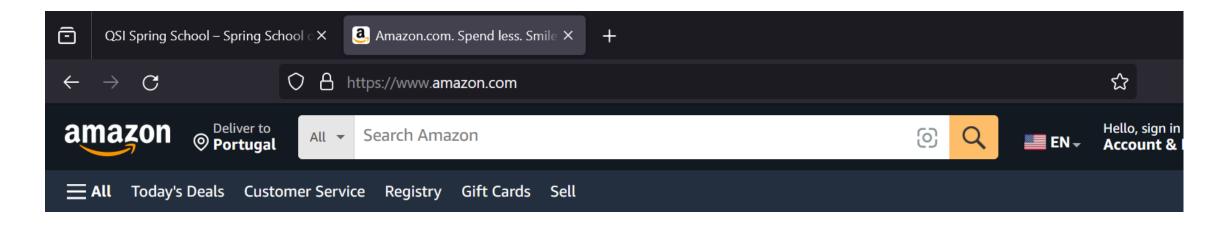

Amazon uses https, https invokes the TLS protocol

TLS uses cryptography

TLS is actually quite ubiquitous:

shopping, banking, Netflix, gmail, Facebook (yes, I'm old), ...

## Did you use any cryptography today?

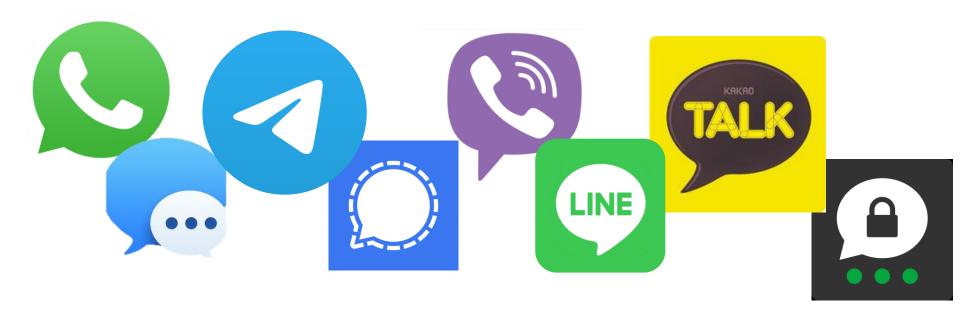

Secure instant messaging:

How many apps do you use?

### What do we want from cryptography?

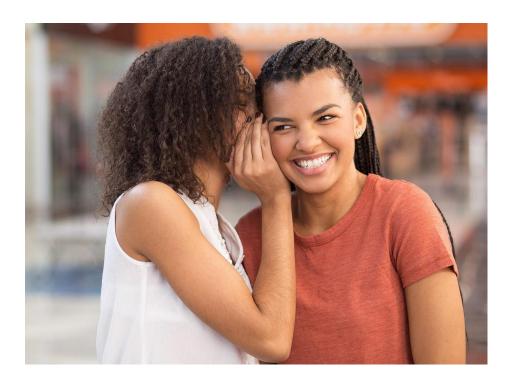

#### **Privacy**:

Keeping secrets secret.

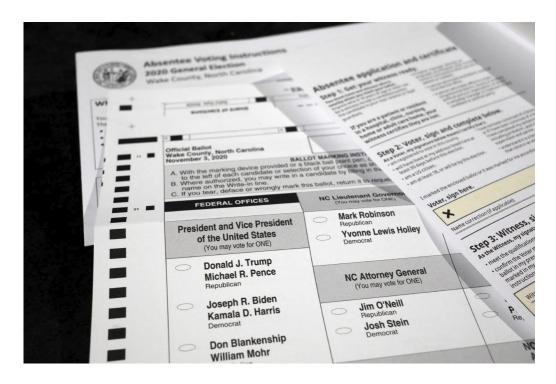

#### Integrity + authenticity:

Ensure that message really came from declared sender + arrived unaltered

#### Secret-key encryption

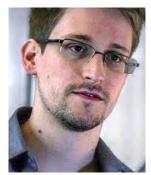

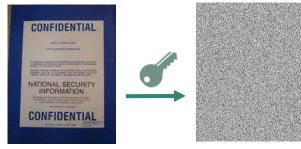

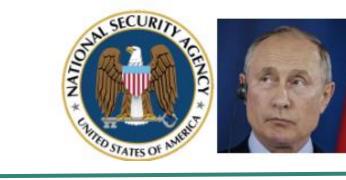

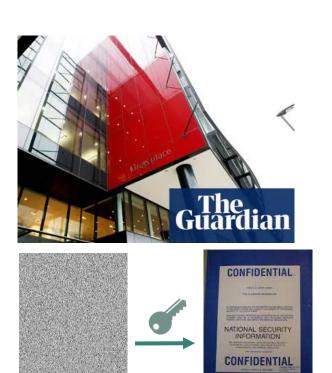

Encrypt takes plaintext and key,
and produces ciphertext

Decrypt takes ciphertext and key, and produces plaintext

**Goal #1**: Confidentiality despite espionage (prerequisite: adversary does not know key)

#### One-time pad

Key K is picked uniformly random from  $\ell$  -bit strings:  $K \leftarrow \{0,1\}^{\ell}$ 

Plain- and ciphertexts are also  $\ell$ -bit strings:  $m, c \in \{0,1\}^{\ell}$ 

 $Encrypt_K(m) = K \oplus m$ : add K and m, modulo 2 in each position  $\mod 2 = \text{divide by 2}$ , take remainder

e.g., 
$$01 \oplus 11 = (0 + 1 \mod 2)(1 + 1 \mod 2) = 10$$

 $Decrypt_K(c) = K \oplus c$ 

This works:  $Decrypt_K(Encrypt_K(m)) = K \oplus Encrypt_K(m) = K \oplus K \oplus m = m$ 

#### Perfect security

Formally: (KeyGen, Encrypt, Decrypt) perfectly secure iff for all plaintexts  $m_1, m_2$  and all ciphertexts c:

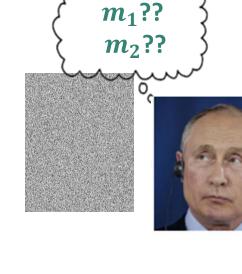

$$Pr[Encrypt_K(m_1) = c] = Pr[Encrypt_K(m_2) = c]$$

Probability taken over the choice of key K

Important fact (Shannon): only possible if there are as many keys as there are potential messages

#### One-time pad is perfectly secure

One-time pad:  $Encrypt_K(m) = K \oplus m$ , K chosen randomly

Suppose adversary

- gets c = 01
- knows: m is either  $m_1$ = 11 or  $m_2$ = 01
- but doesn't know K

Can it tell which message m was?

No: could be  $m_1$ = 11 (if K= 10) or  $m_2$ = 01 (if K= 00) both equally likely!

# One-time pad is perfectly secure... if used once

One-time pad:  $Encrypt_K(m) = K \oplus m$ , K chosen randomly

#### Suppose

- adversary sees first encryption:  $c_1 = 01$
- but now also  $c_2 = c_1 = 01$

→ Adversary learns that same message was sent twice

#### Computational security

#### We want to encrypt

- arbitrary amounts of data
- with a single, short key
- → perfectly secure symmetric-key encryption infeasible in practice

#### Computational security ('IND-CPA') as relaxation of security goal:

Telling  $Encrypt_K(m_1)$  from  $Encrypt_K(m_2)$  should be

- computationally infeasible (INDistinguishability),
- even if you chose  $m_1$  and  $m_2$  yourself (Chosen Plaintext Attack).

#### Permutations

A permutation is a mapping  $\Pi: S \to S$  from some set S to itself that is one-to-one.

In other words:  $\Pi$  has an inverse  $\Pi^{-1}: S \to S$ .

Example:  $S = \{A, B, C\}$ 

A permutation and its inverse:

| X        | A | В | C |
|----------|---|---|---|
| $\pi(x)$ | C | A | В |

| у             | A | В | С |
|---------------|---|---|---|
| $\pi^{-1}(x)$ | В | С | A |

Not a permutation:

| X        | A | В | C |
|----------|---|---|---|
| $\pi(x)$ | C | В | В |

## Block ciphers are families of permutations

Block ciphers = two-input functions

E: 
$$Keys \times \{0,1\}^{\ell} \to \{0,1\}^{\ell}$$

so such each key K gives us a permutation

$$E_K: \{0,1\}^{\ell} \to \{0,1\}^{\ell}$$
$$x \mapsto E(K,x)$$

(so for each key K,  $E_K$  has an inverse  $E_K^{-1}$ )

(For practice: all functions  $E_K$ ,  $E_K^{-1}$  should be efficiently computable)

## Using block ciphers to encrypt

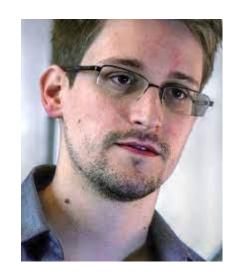

Encrypting  $m=m_1\cdots m_\ell$ :

$$c = \mathrm{E}_{\mathrm{k}}(m_1) \cdots \mathrm{E}_{\mathrm{k}}(m_\ell)$$

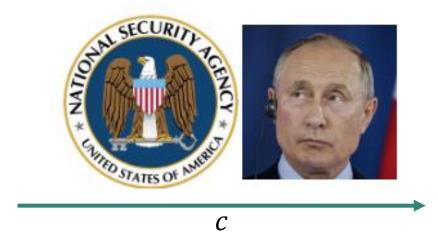

Security requirement: c should leak neither m nor k!

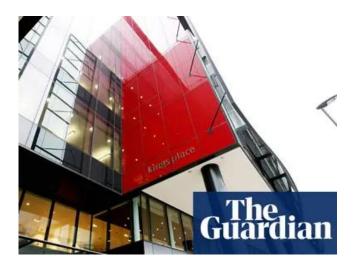

Decrypting 
$$c = c_1 \cdots c_\ell$$
:

$$m = E_{\mathbf{k}}^{-1}(c_1) \cdots E_{\mathbf{k}}^{-1}(c_{\ell})$$

### Data Encryption Standard (DES)

1972: NBS (now NIST) aims to standardise a block cipher

1974: IBM designs Lucifer, which evolves into DES

Widely adopted (e.g., used in ATMs)

#### High-level design:

- Feistel network, made of successive rounds
- Each round = simple operation, using a bit of the secret key

### Data Encryption Standard (DES): Feistel round

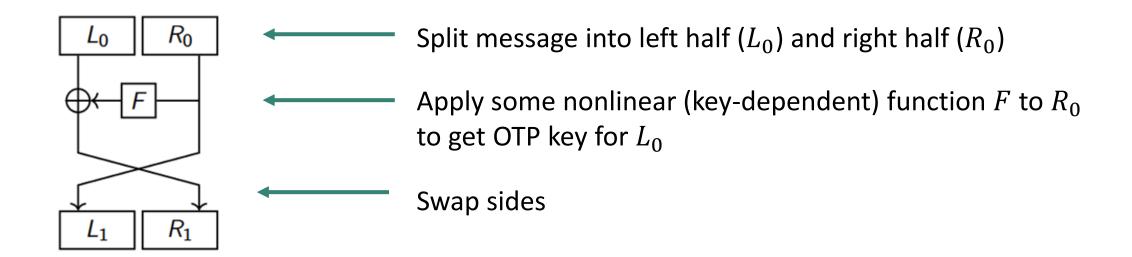

## Data Encryption Standard (DES): Feistel round

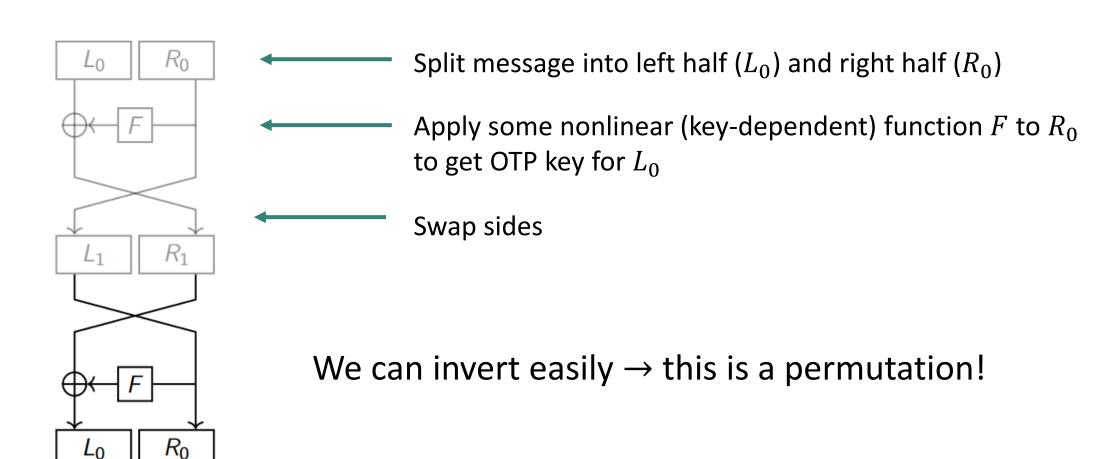

Image credit: E. Thome

# Data Encryption Standard (DES): round chaining

One round looks simple enough

→ in practice DES chains as many as 16 rounds

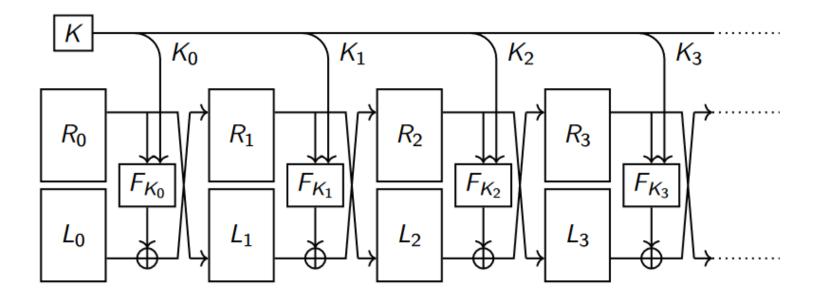

Image credit: E. Thome

### Block cipher evolution

DES key length: 56 bits → brute-force vulnerability:

- DES cracker (1998, Electronic Frontier Foundation, US\$ 250,000)
- COPACOBANA (2006, U Bochum + Kiel, US\$ 10,000)

If DES is still used, then as Triple-DES, using three keys  $k_1$ ,  $k_2$  and  $k_3$ :

$$c = Encrypt_{k_3} \left( Decrypt_{k_2} \left( Encrypt_{k_1}(m) \right) \right)$$

AES: new standard, established in 2001

- chosen during 'competition' established by National Institute for Standardisation (NIST)
- not Feistel-based: based on Rijndael cipher, designed by Daemen and Rijmen

### Modes of operation

So far: block cipher encrypt  $\ell$  bits of message

What if messages are longer than  $\ell$  bits?

Just split + encrypt block-wise? ('Electronic codebook')

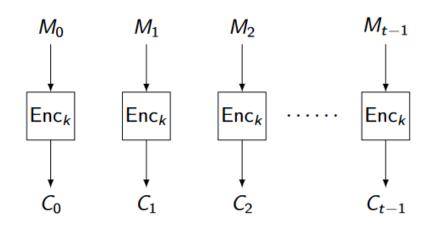

Image credit: T. Lange + J. Jean

#### Modes of operation

So far: block cipher encrypt  $\ell$  bits of message

What if messages are longer than  $\ell$  bits?

Just split + encrypt block-wise? ('Electronic codebook')

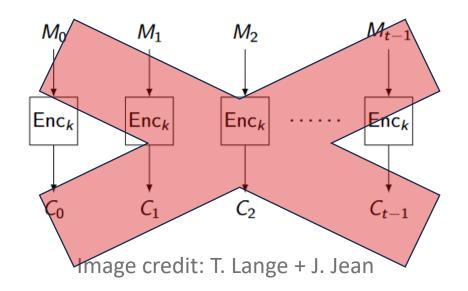

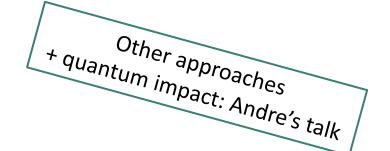

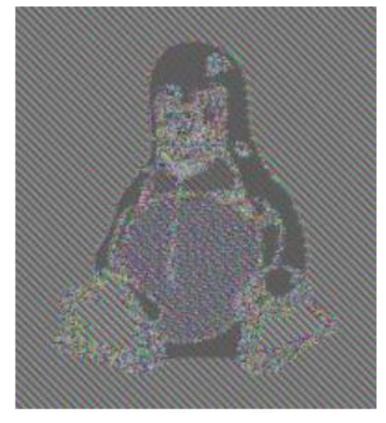

ECB penguin by en:User:Lunkwill

Intro to crypto - K. Hövelmanns

#### Secret-key encryption: wrap-up

Perfect secrecy is expensive (large keys)

One-time pad only is perfectly secure if we switch the key each time

In practice, we use a

- block cipher to encrypt blocks
- secure mode of operation (not ECB!) to encrypt messages longer than a single block

So far: discussed privacy, but not authenticity and/or integrity

# Does secret-key encryption provide integrity?

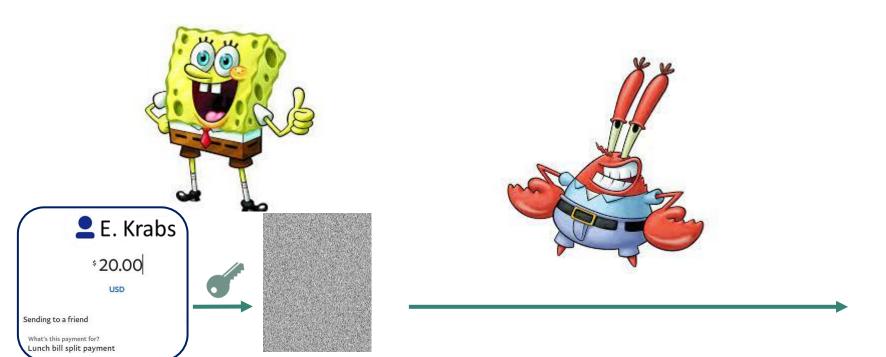

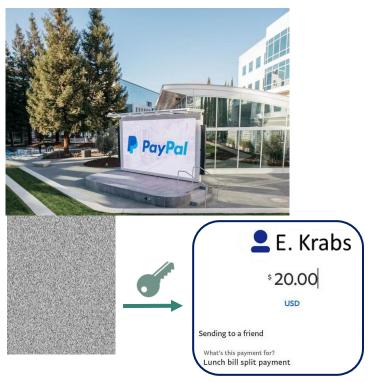

## Does secret-key encryption provide integrity?

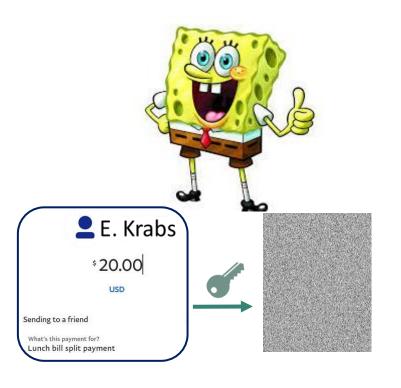

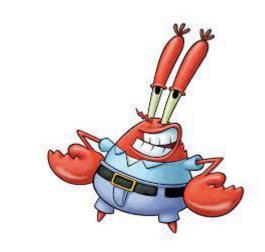

Mr. Krabs knows his block ciphers → tweaks ciphertext so it decrypts to 'pay 99000' instead of 'pay 20'.

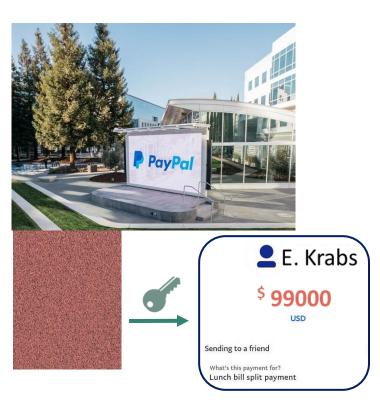

#### Hash functions

Function generating short handle ('fingerprint') for larger pieces of data:

Hash: 
$$\{0,1\}^* \to \{0,1\}^n$$

#### Quite ubiquitous in crypto:

- message authentication codes (in a few slides: HMAC), e.g. in TLS
- digital certificates for public-key infrastructures
- public-key encryption, digital signatures (in second half of talk)
- secure password storage

#### Hash functions

Function generating short handle ('fingerprint') for larger pieces of data:

Hash: 
$$\{0,1\}^* \to \{0,1\}^n$$

Security goals: e.g. we could want that the fingerprints

- are hard to compute without knowing the data
- change a lot even when the data is changed only a tiny bit (e.g., bit flip)
- uniquely identify the data (PGP fingerprints)
- do not give enough information to reconstruct the data

## Hash functions: security definitions

Function generating short handle ('fingerprint') for larger pieces of data:

Hash: 
$$\{0,1\}^* \to \{0,1\}^n$$

#### • Preimage resistance:

Given output  $y \in \{0,1\}^n$ , it's hard to find  $x \in \{0,1\}^*$  with Hash (x) = y ('preimage').

Second preimage resistance:

Given random input  $x \in \{0,1\}^*$ , it's hard to find  $x' \neq x$  with Hash (x) = Hash (x').

Collision resistance:

It's hard to find x and  $x' \neq x$  with Hash (x) = Hash (x').

# Hash functions: SHA-2 ('Secure hash algorithm')

Designed by the National Security Agency (NSA), first published in 2001.

Built using the Merkle-Damgård construction (next slide), from a compression function.

#### Main idea:

- easier to build fixed-size compression
- If you have secure compression function,
   MD gives you a hash function for free

#### **Compression in SHA-2:**

Davies-Meyer construction, using specialized block cipher

Family of keyed functions

$$C: \{0,1\}^k \times \{0,1\}^{2n} \to \{0,1\}^n$$

with inputs of fixed size 2n that get 'compressed' to half their size.

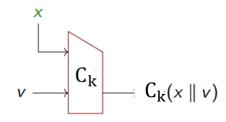

## Hash functions: Merkle-Damgård construction

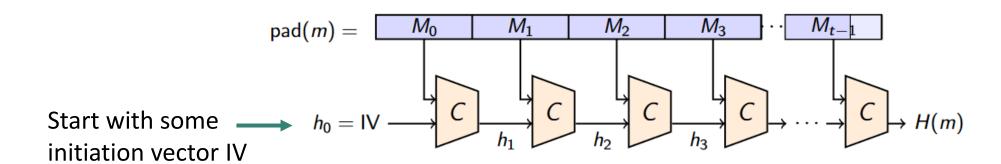

#### pad(m):

- Dissect full message m into size-n blocks  $M_1$ ,  $\cdots$   $M_t$  (to fit into compression function C)
- Use padding in the last block  $M_t$  to fill it up to size n

Each step takes n message bits as input, together with previous n-bit output  $h_{i-1}$ , and compresses these to n-bit block:  $h_i = C(M_{i-1}, h_{i-1})$ .

## Hash functions: Merkle-Damgård construction

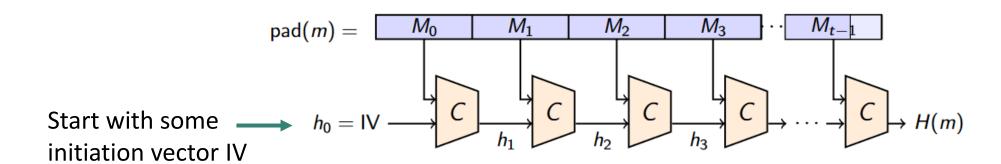

#### *pad*(*m*):

- Dissect full message m into size-n blocks  $M_1$ ,  $\cdots$   $M_t$  (to fit into compression function C)
- Use padding in the last block  $M_t$  to fill it up to size n

#### Pros of this iterative design:

- Simplifies security reasoning: if compression function C is collision-resistant, then so is H.
- Incremental computation nice for small devices (stream data one block at a time)

### Hash functions evolution

#### SHA-1 (predecessor of SHA-2):

- flaws known since 2005, attacks public since 2017 (<a href="https://shattered.io/">https://shattered.io/</a>), 2020 (<a href="https://shattered.io/">https://shattered.io/</a>), 2020 (<a href="https://shattered.io/">https://shattered.io/</a>)
- still used for fingerprints (e.g., git) 🕾

#### SHA-2:

- currently deemed secure
- widely used in various security applications and protocols

#### **SHA-3**: Latest addition to SHA family

- established during NIST standardization effort for hash functions
- not based on Merkle-Damgård, but on 'sponges'
- currently deemed secure

# Hash functions good integrity checks?

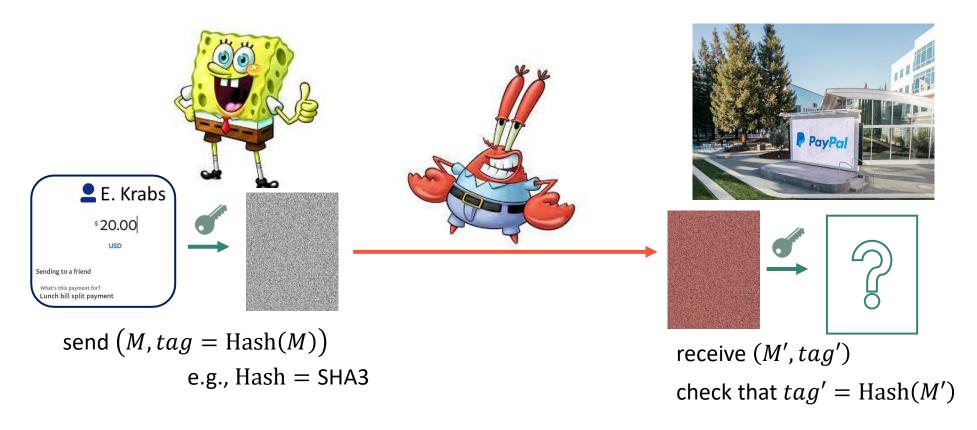

**Q**: Does this ensure the integrity of M'?

# Hash functions good integrity checks?

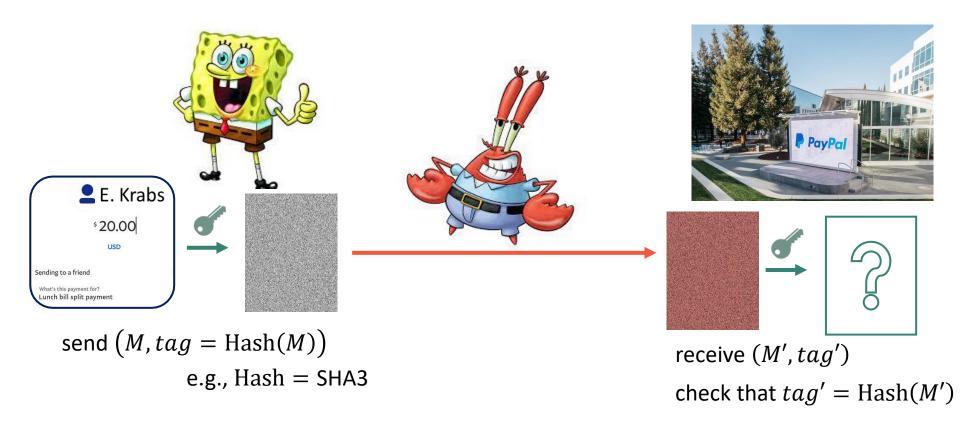

**Q**: Does this ensure the integrity of M'?

No: Mr. Krabs can pick his own c' and compute tag' for  $c' \rightarrow$  keyless integrity checks won't work!

# Message authentication codes

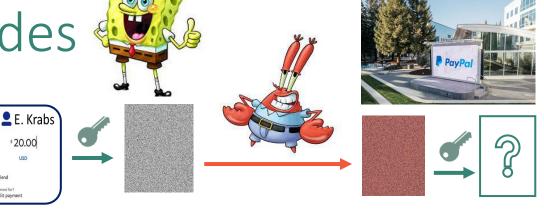

MAC = 'checksum', taking key k and message M (plaintext or ciphertext) to produce authentication tag:

MAC: 
$$Keys \times \{0,1\}^m \to \{0,1\}^t$$

 $\rightarrow$  MAC can convince Paypal that M really comes from Spongebob

**Security goal** = UnForgeability: Computing a valid MAC without knowing k is hard.

UF against Chosen Message Attacks (UF-CMA):

even when given the power to request  $MAC(k, M_i)$  on chosen messages  $M_i$ , computing a valid MAC(k, M') for a new a new  $M' \neq M_i$  is hard.

### Hash-based MACs

**Proposal**: Take hash function Hash:  $\{0,1\}^* \to \{0,1\}^n$  and set

$$MAC_k(M) = Hash(k, M)$$

Q: Hard to produce a valid  $MAC_k(M')$  if we can request  $MAC_k(M_i)$  for any  $M_i$  we like?

### Hash-based MACs

**Proposal**: Take hash function Hash:  $\{0,1\}^* \to \{0,1\}^n$  and set

$$MAC_k(M) = Hash(k, M)$$

Length extension attack:

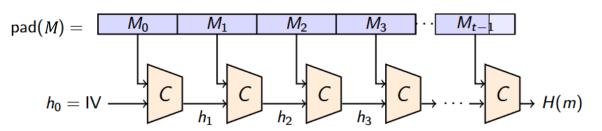

**Exploit 'chaining' structure of Hash**: pick message M = hello, request tag = Hash(k, hello).

- View hello in padded block structure + add something: M' = |hell|oXXX|dork
- Tag for helloXXXdork:

Hash(k, helloXXXdork) = Hash(Hash(k, hello), dork) = Hash(tag, dork)

Without knowing k, we can forge a tag for the message helloXXXdor k!

### Hash-based MACs: HMAC

#### Puts the key *k*

- at the end to prevent length-extension attacks (you'd need to know dork | k),
- but also at the beginning (to deal with collisions).

Mixes up k via two different padding strings (ipad, opad), so that the MAC doesn't use the same key twice

 $HMAC_k(M) = Hash(k \oplus opad, Hash(k \oplus ipad, M))$ 

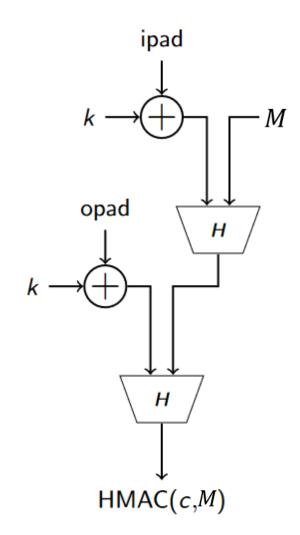

## Authenticated encryption

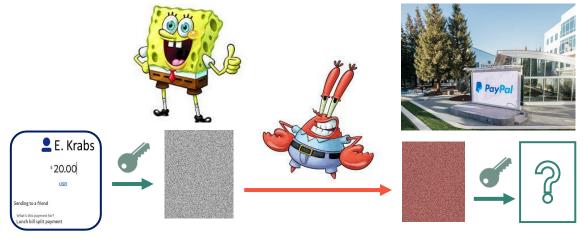

We looked at privacy and authenticity separately:

| Goal                          | Primitive                   | Security notion                                                                                        |
|-------------------------------|-----------------------------|----------------------------------------------------------------------------------------------------|
| Data privacy                  | Secret-key encryption       | IND-CPA: Hard to tell $Encrypt_K(m_1)$ from $Encrypt_K(m_2)$                                           |
| Data authenticity / integrity | Message authentication code | <b>UF-CMA</b> : Hard to forge $MAC(k, M')$ , even when seeing $MAC(k, M_1)$ , $MAC(k, M_2)$ , $\cdots$ |

Q: How to achieve both goals at once?

- Encrypt-and-MAC
  - used in SSH

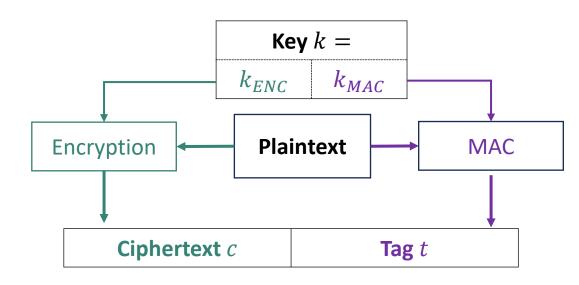

#### **Privacy?**

Adversaries can detect resent messages because MAC is deterministic

#### Encrypt-and-MAC

- used in SSH
- not secure per se (SSH uses modifications)

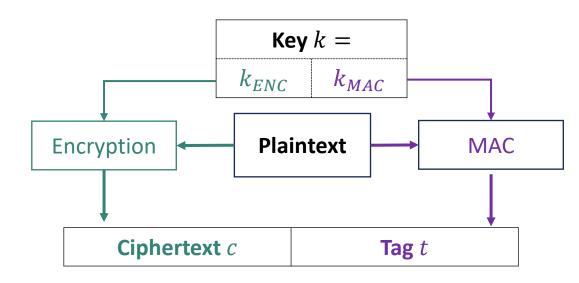

#### **Integrity?**

Not necessarily: may be able to tweak c into c' in a way that its decryption is still the same. Then t is still valid!

- Encrypt-and-MAC
  - used in SSH
  - not secure per se (SSH uses modifications)
- MAC-then-Encrypt
  - used in TLS 1.2

#### **Privacy?**

If encryption is IND-CPA secure,

- resent messages are unnoticeable (despite MAC)
- the MAC-then-encrypt construction is also IND-CPA secure

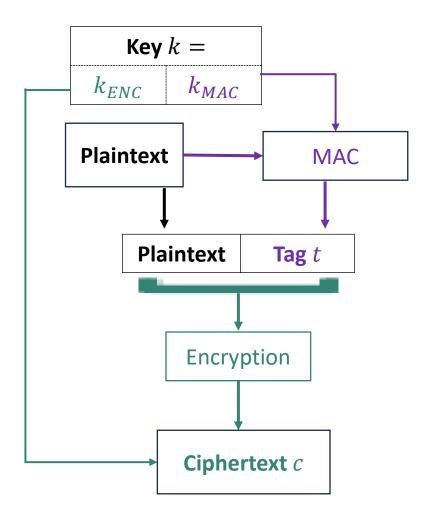

#### Encrypt-and-MAC

- used in SSH
- not secure per se (SSH uses modifications)

#### MAC-then-Encrypt

- used in TLS 1.2
- not secure per se, but can be if done right

#### **Integrity?**

Same problem as before!

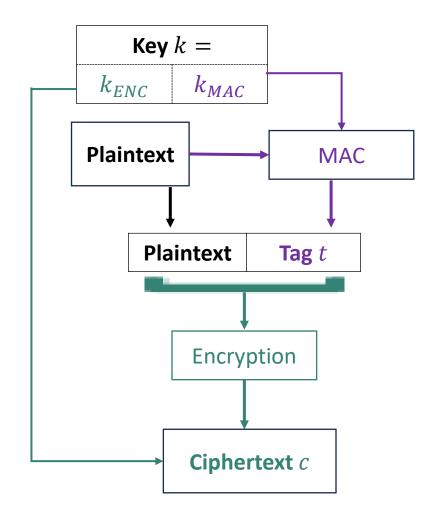

#### Encrypt-and-MAC

- used in SSH
- not secure per se (SSH uses modifications)

#### MAC-then-Encrypt

- used in TLS 1.2
- not secure per se, but can be if done right

#### Encrypt-then-MAC

- used in IPSec
- Privacy: IND-CPA if Encryption is IND-CPA
- Integrity: no computing right  $t^\prime$  for  $c^\prime$  without  $k_{MAC}$

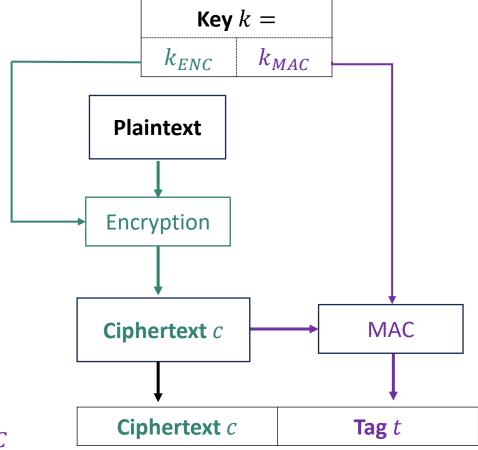

### Proof sketch: Encrypt-then-MAC is IND-CPA

Want to show: if *Encrypt* is IND-CPA secure, then so is Encrypt-then-MAC.

Encrypt-then-MAC $(k_{ENC}, k_{MAC}, m) = (c, t)$  with  $c = Encrypt(k_{ENC}, m)$  and  $t = MAC(k_{MAC}, c)$ 

**Tool**: Turn attack on Encrypt-then-MAC into attack on *Encrypt* ('security reduction'):

• Show: Successful attack on Encrypt-then-MAC gives successful attack on Encrypt

But Encrypt is secure. So no successful attack on Encrypt-then-MAC can exist!

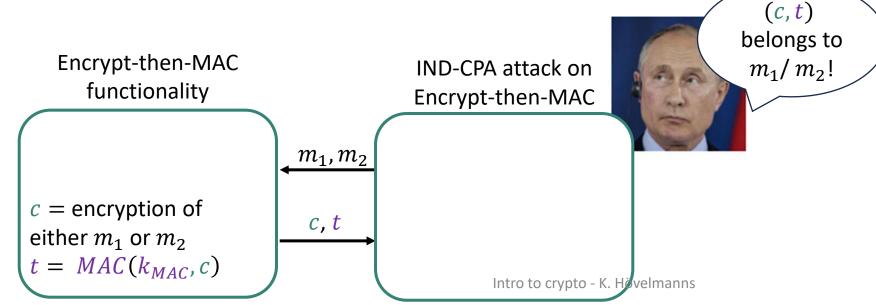

### Proof sketch: Encrypt-then-MAC is IND-CPA

Want to show: if *Encrypt* is IND-CPA secure, then so is Encrypt-then-MAC.

Encrypt-then-MAC $(k_{ENC}, k_{MAC}, m) = (c, t)$  with  $c = Encrypt(k_{ENC}, m)$  and  $t = MAC(k_{MAC}, c)$ 

**Tool**: Turn attack on Encrypt-then-MAC into attack on *Encrypt* ('security reduction'):

• Show: Successful attack on Encrypt-then-MAC gives successful attack on Encrypt

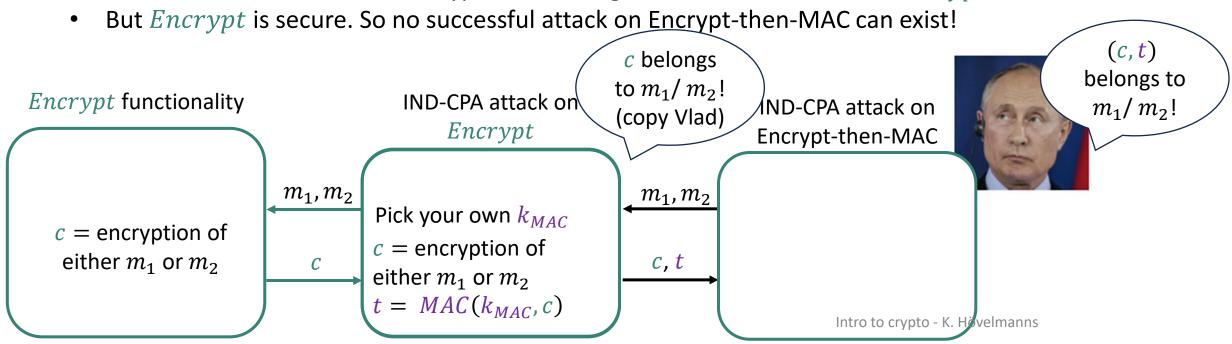

# How to share a secret key?

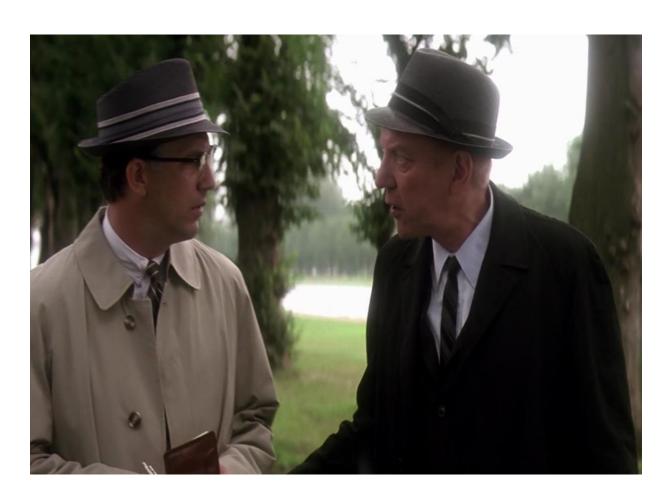

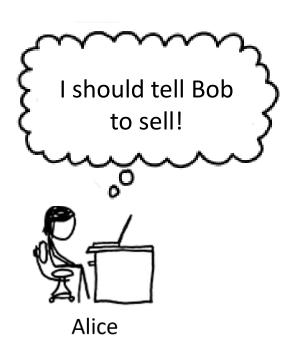

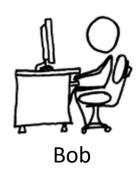

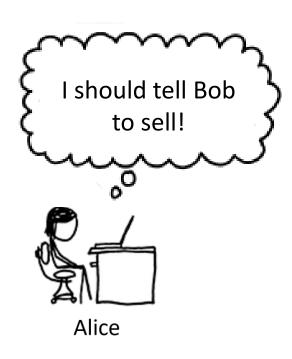

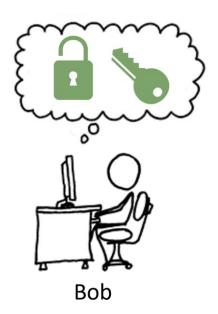

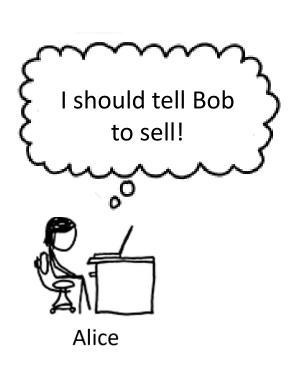

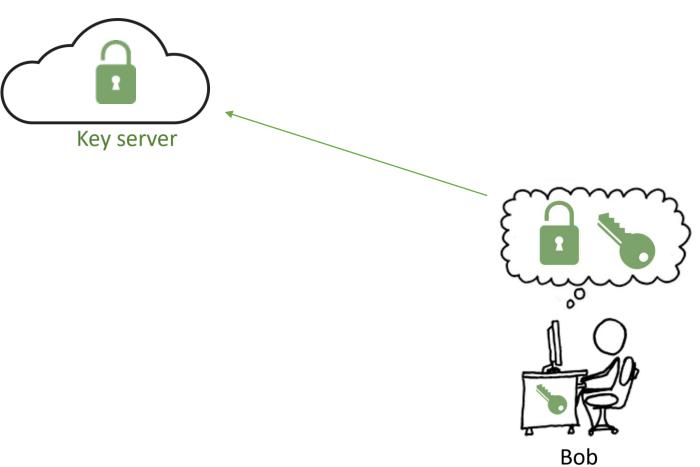

Image source: xkcd.com

Intro to crypto - K. Hövelmanns

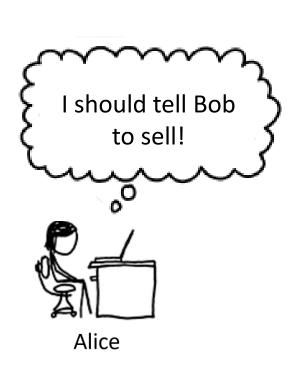

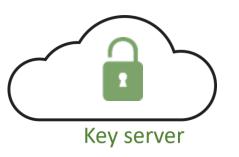

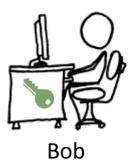

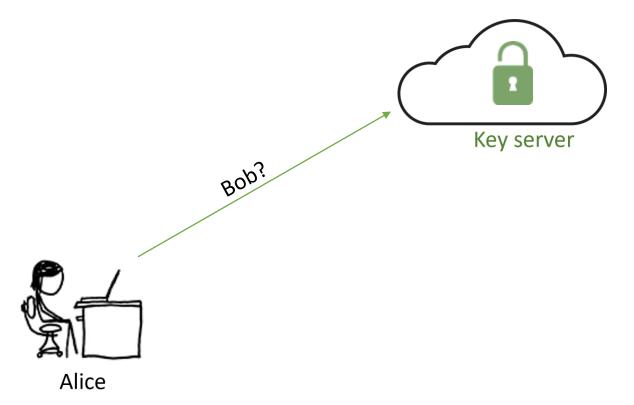

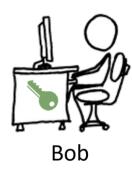

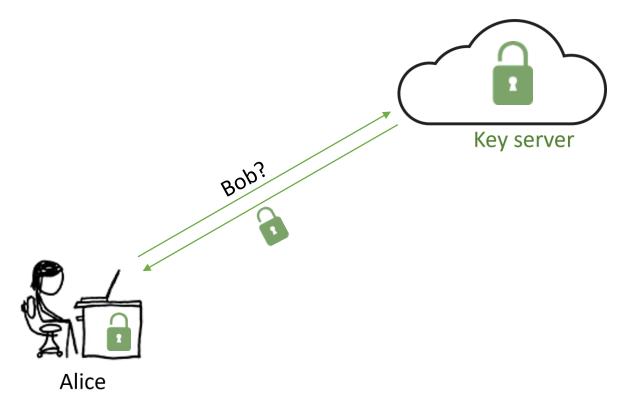

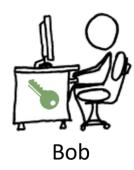

Image source: xkcd.com

Intro to crypto - K. Hövelmanns

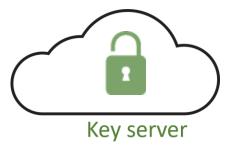

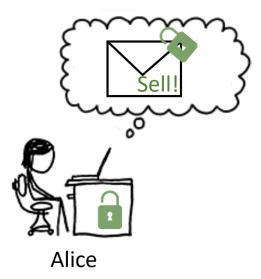

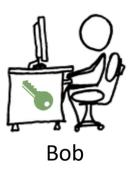

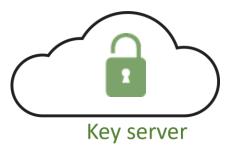

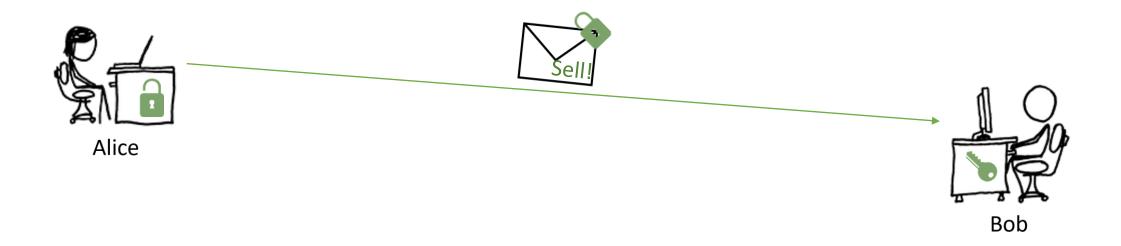

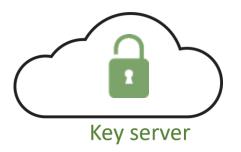

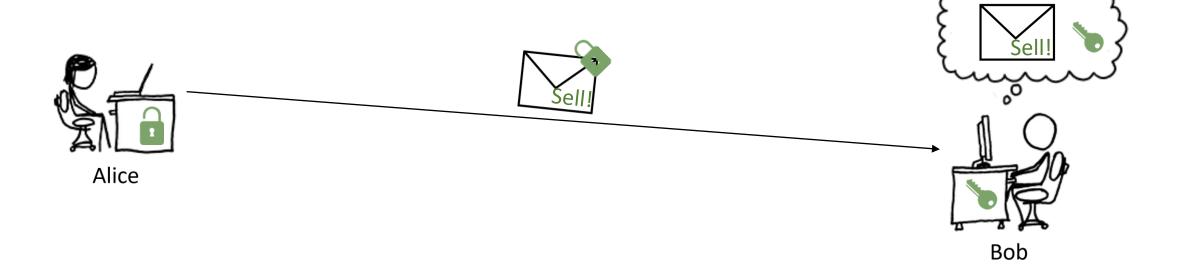

# Security definitions

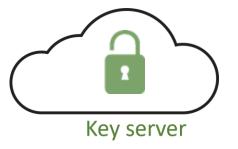

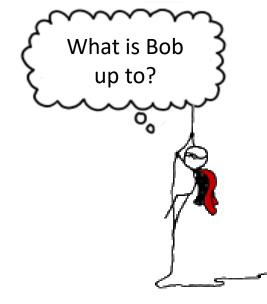

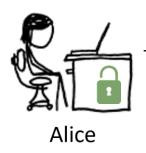

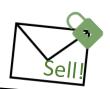

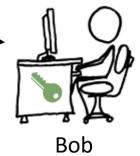

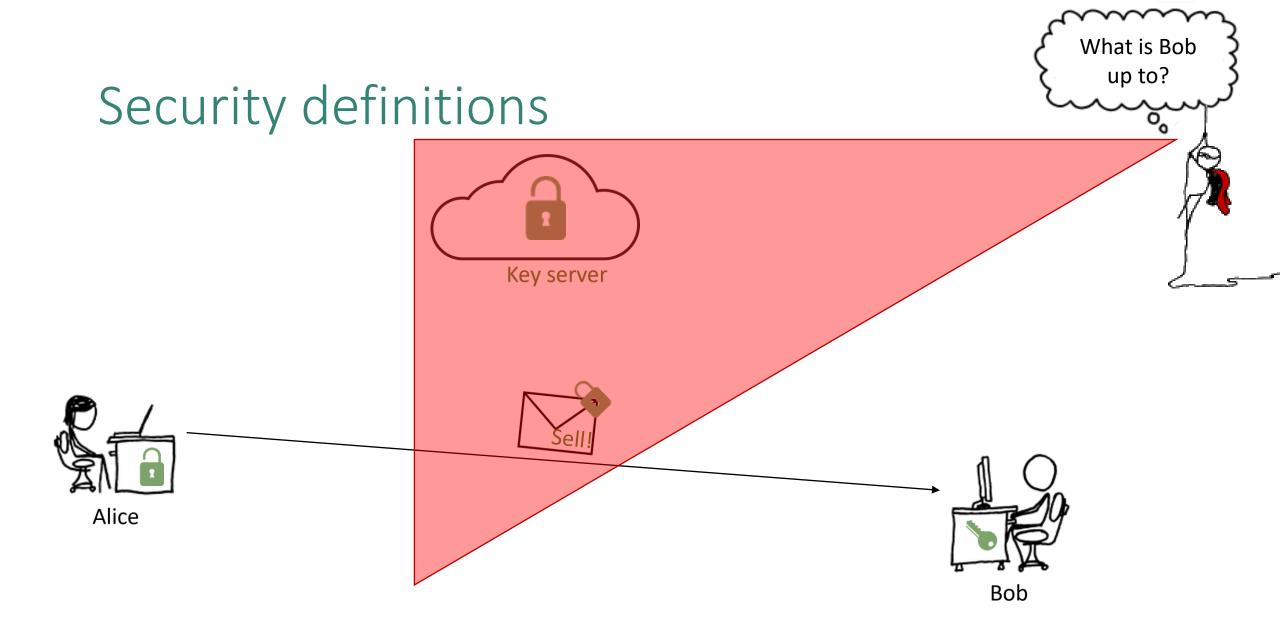

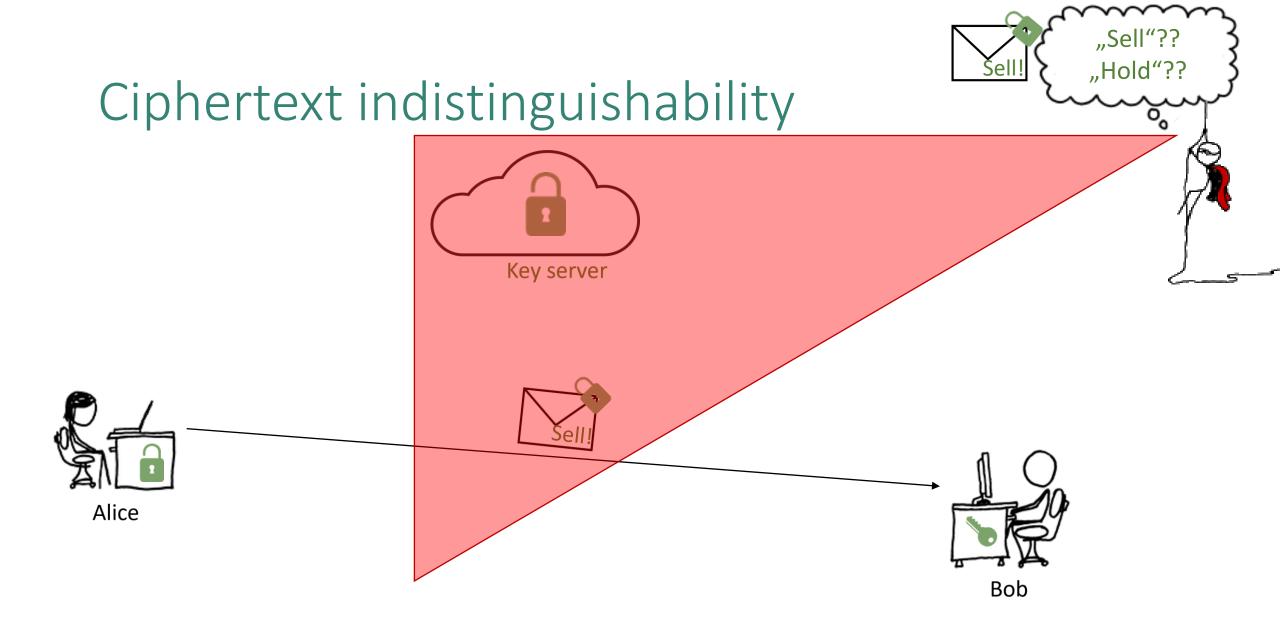

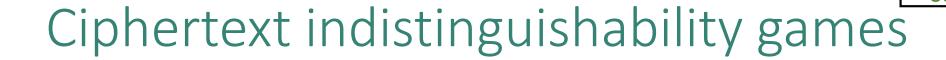

**Ind**istinguishability under **c**hosen-**p**laintext **a**ttacks = public key version of symmetric-key IND-CPA:

| Left game                                 | Right game |  |  |  |
|-------------------------------------------|------------|--|--|--|
| Adversary gets public key                 |            |  |  |  |
| Adversary picks two messages m1 and m2    |            |  |  |  |
| Adversary gets encryption of:             |            |  |  |  |
| m1                                        | m2         |  |  |  |
| Adversary guesses which game it's playing |            |  |  |  |

Question: Can we have IND-CPA security if encryption is deterministic\*?

\* = encrypting a message m always gives the same result

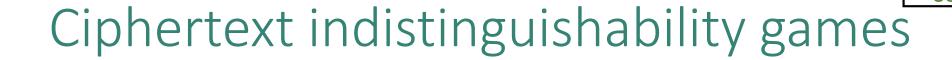

**Ind**istinguishability under **c**hosen-**p**laintext **a**ttacks = public key version of symmetric-key IND-CPA:

| Left game                                 | Right game |  |  |  |
|-------------------------------------------|------------|--|--|--|
| Adversary gets public key                 |            |  |  |  |
| Adversary picks two messages m1 and m2    |            |  |  |  |
| Adversary gets encryption of:             |            |  |  |  |
| m1                                        | m2         |  |  |  |
| Adversary guesses which game it's playing |            |  |  |  |

Question: Can we have IND-CPA security if encryption is deterministic\*?

No, but encryption could still be hard to invert.

\* = encrypting a message m always gives the same result

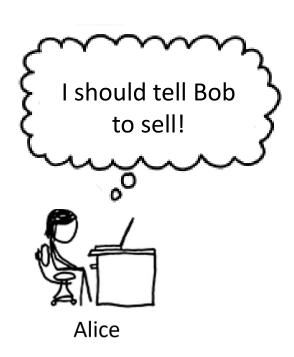

### How could Alice encrypt ,sell'?

**RSA:** computations with primes!

Schoolbook RSA = simplification of PKCS#1, the PKE scheme used in TLS's predecessor.

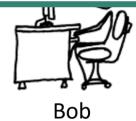

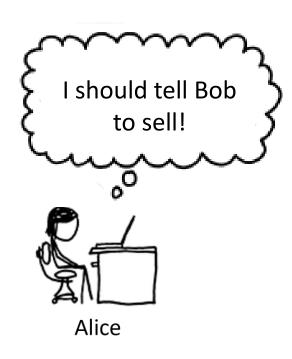

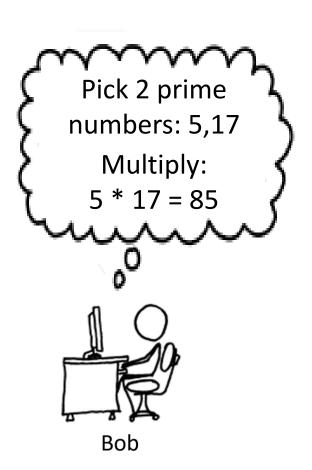

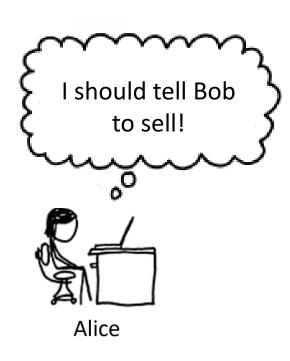

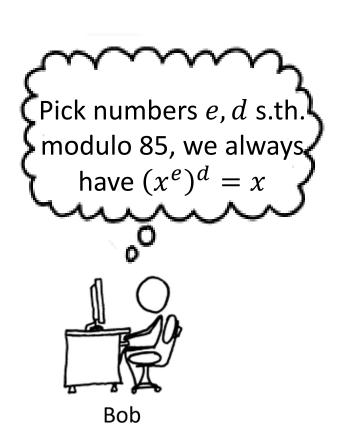

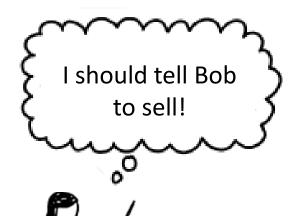

### **Example:**

$$e = 5, d = 13$$

$$x = 2$$

$$x^e = 2^5 = 32$$

 $(2^e)^d = 32^{13}$  (large, but has remainder 2!)

Also works for x = 3, x = 4, x = 5, ...

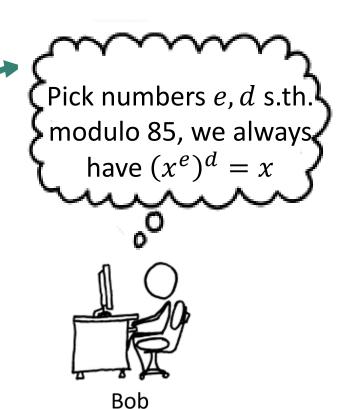

Alice

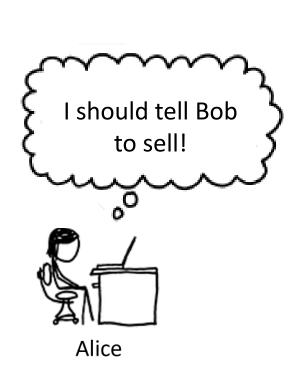

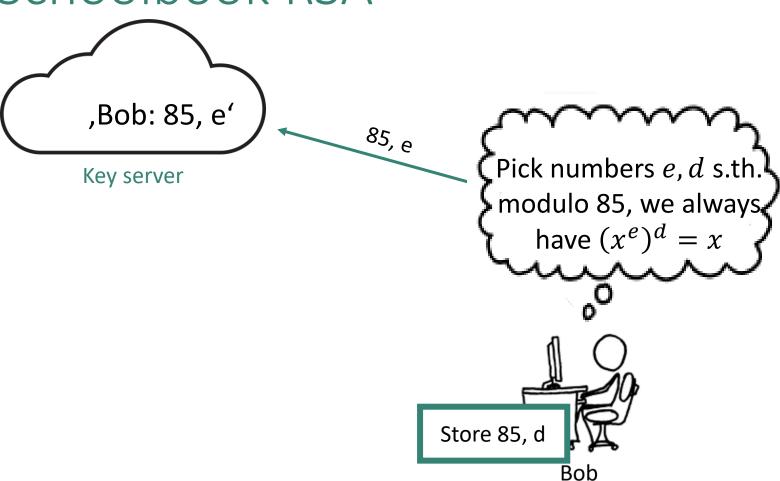

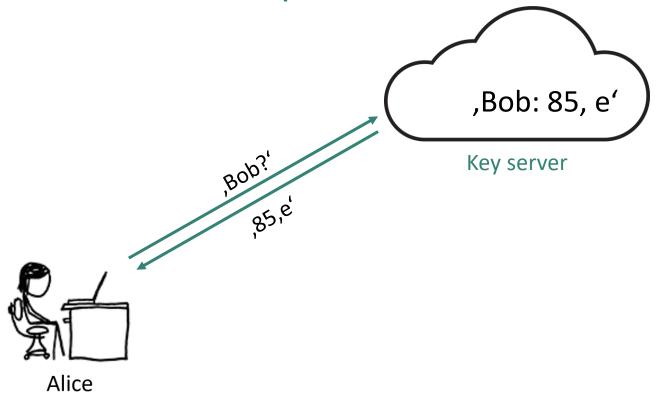

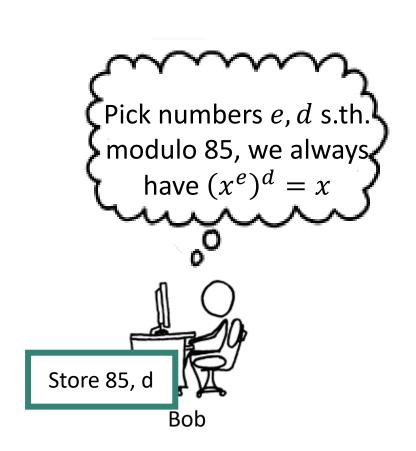

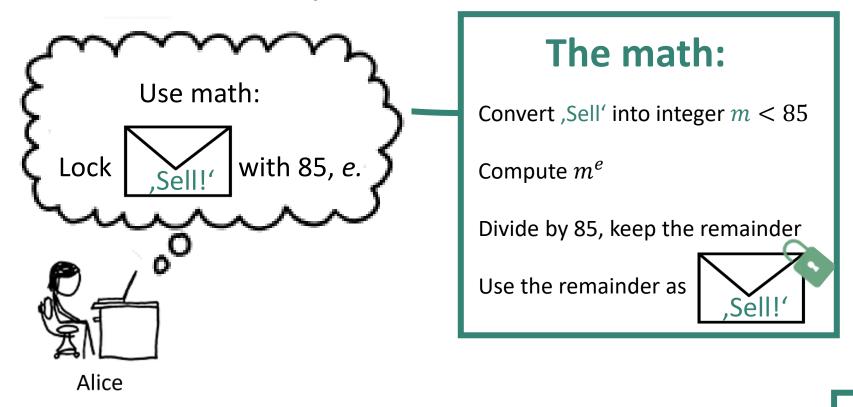

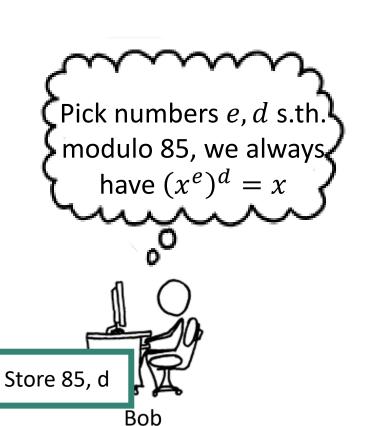

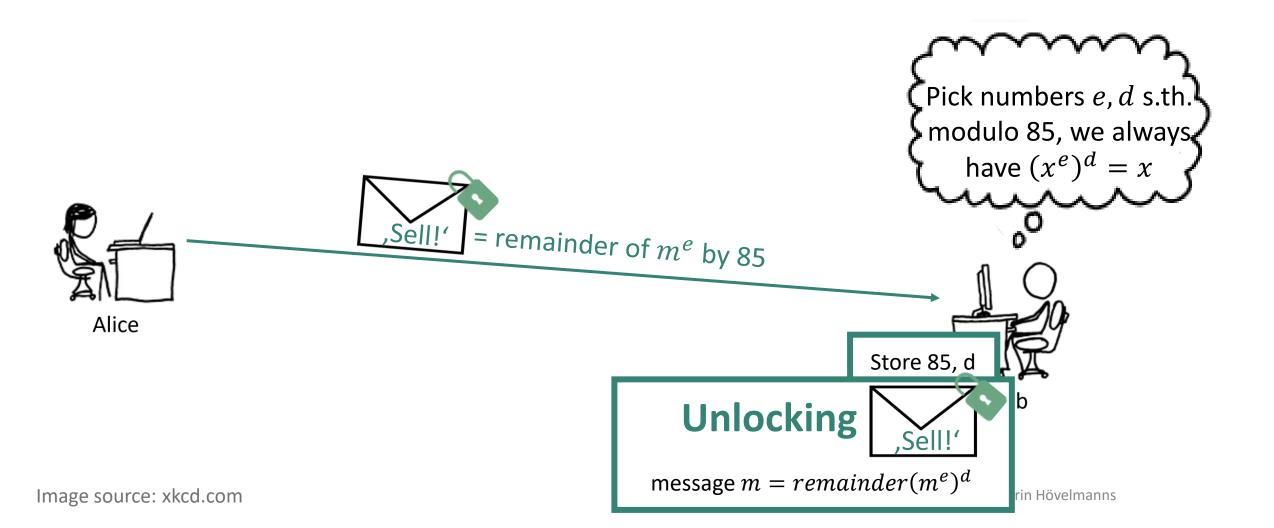

# Security intuition: RSA = trapdoor permutation

Like on the previous slides, we take

- as modulus N a prime product.
- e, d s.th. dividing  $(x^e)^d$  by N always has remainder x.

RSA<sub>e</sub>: 
$$\{1, 2, 3, \dots, N - 1\} \to \{1, 2, 3, \dots, N - 1\}$$
  
 $x \mapsto x^e \mod N$ 

By choice of e and d,  $RSA_e$  is a permutation

So-called **trapdoor one-way** permutation: Computing  $x^e$  is easy, inverting is

- believed to be hard given only N and e (public key)  $\leftarrow$  if we chose the parameters appropriately (!)
- easy given trapdoor d (the secret key)

 $\triangle$  RSA<sub>e</sub> may be hard to invert, but is deterministic  $\rightarrow$  no IND-CPA security!

**⚠** In practice, we need appropriate padding.

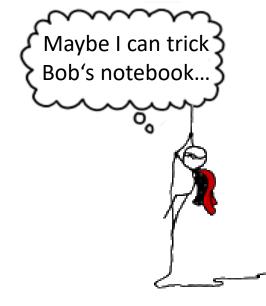

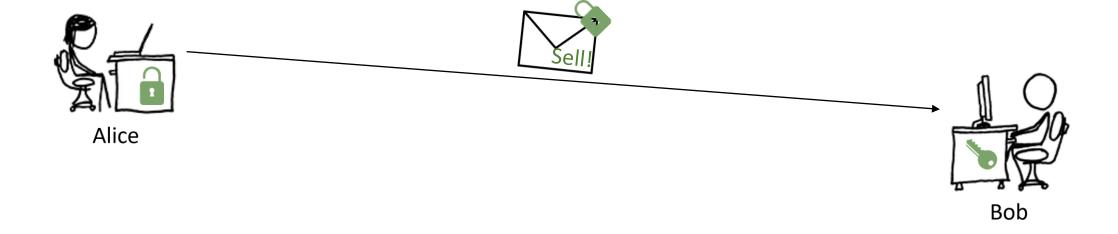

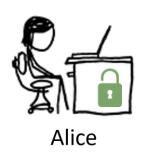

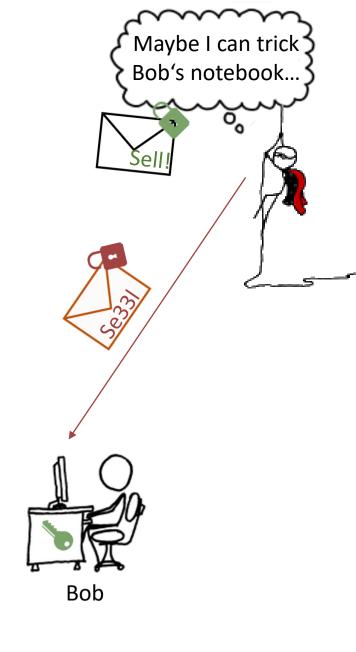

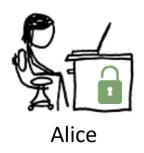

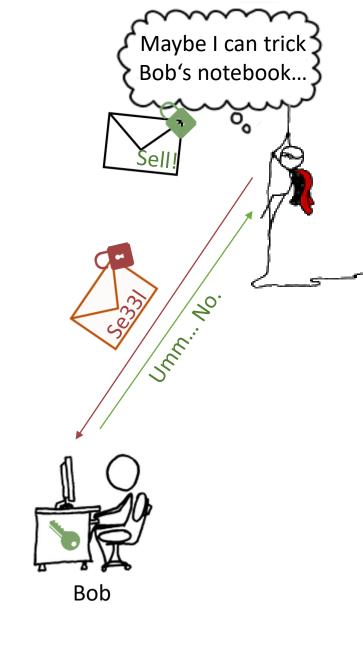

# Chosen Ciphertext Attacks Against Protocols Based on the RSA Encryption Standard PKCS #1

Daniel Bleichenbacher

Bell Laboratories
700 Mountain Ave.
Murray Hill, NJ 07974
E-mail: bleichen@research.bell-labs.com

[Bleichenbacher 98]

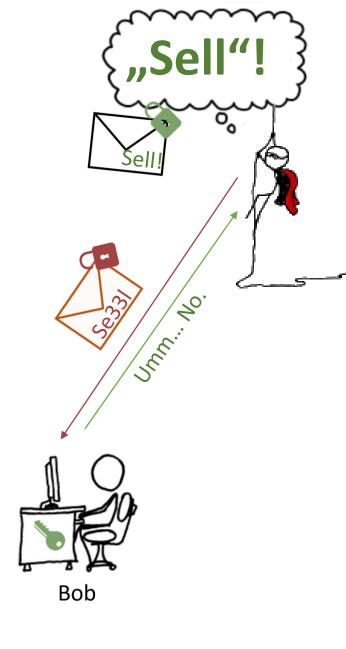

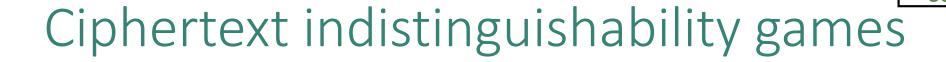

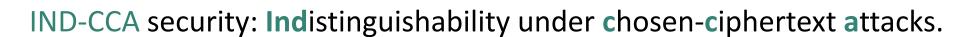

### Like IND-CPA:

| Left game                                 | Right game |  |
|-------------------------------------------|------------|--|
| Adversary gets public key                 |            |  |
| Adversary picks two messages m1 and m2    |            |  |
| Adversary gets encryption of:             |            |  |
| m1                                        | m2         |  |
| Adversary guesses which game it's playing |            |  |

**Difference to IND-CPA:** Adversary can additionally request decryptions for any ciphertext is chooses...

Wait, can't this always be won?

Image source: xkcd.com

Intro to crypto - K. Hövelmanns

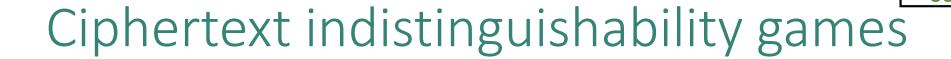

IND-CCA security: Indistinguishability under chosen-ciphertext attacks.

### Like IND-CPA:

| Left game                                 | Right game |  |
|-------------------------------------------|------------|--|
| Adversary gets public key                 |            |  |
| Adversary picks two messages m1 and m2    |            |  |
| Adversary gets encryption of:             |            |  |
| m1                                        | m2         |  |
| Adversary guesses which game it's playing |            |  |

**Difference to IND-CPA:** Adversary can additionally request decryptions for any ciphertext is chooses... except the provided encryption of m1/m2

## Back to what we wanted

Goal: Find a public-key method to securely establish symmetric keys  $K_{sym}$ .

(Why not just use PKE to send encrypted messages? Efficiency.)

This is called a Key Encapsulation Mechanism (KEM).

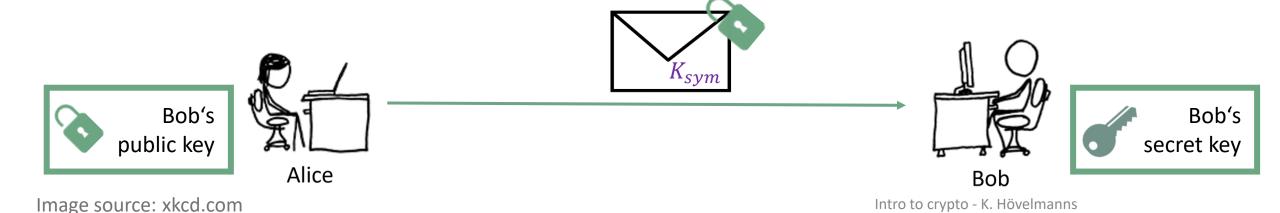

# Key Encapsulation Mechanisms (KEMs)

### A KEM consists of 3 Algorithms:

- 1. KeyGen: Outputs a public/secret key pair (pk, sk)
- 2. Encapsulate(pk): Uses pk to create  $K_{sym}$  and a ciphertext c
- 3. Decapsulate(sk, c): Uses sk to recreate  $K_{sym}$  from c

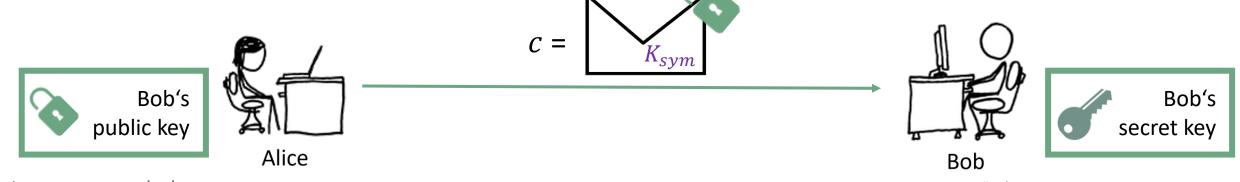

# KEMs: Security definition

A ciphertext c shouldn't leak substantial information about  $K_{sym}$ .

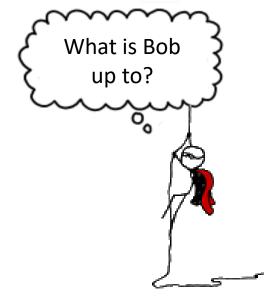

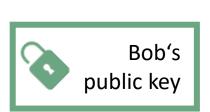

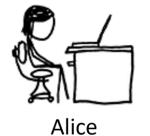

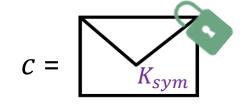

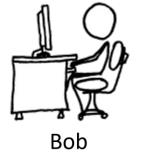

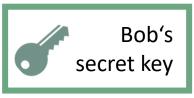

# Indistinguishability game for KEMs

IND-CPA-KEM security: Indistinguishability for KEMs.

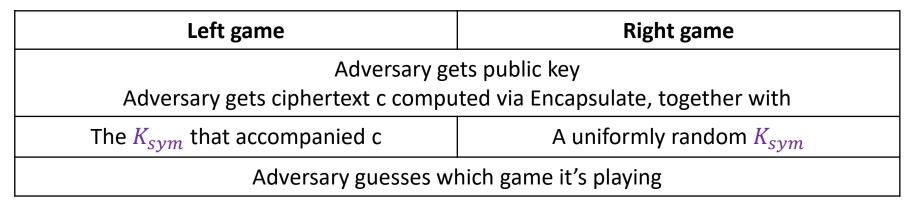

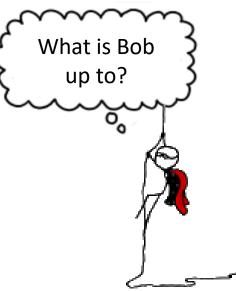

# KEMs in practice: NIST 'competition'

Shared approach: PKE from hardness assumption + Fujisaki-Okamoto 'recipe'

### Fujisaki-Okamoto (FO):

- 'generic' encryption-to-key-encapsulation recipe

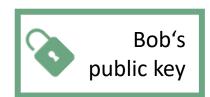

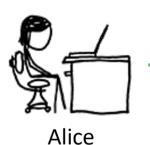

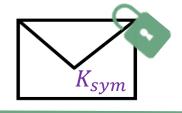

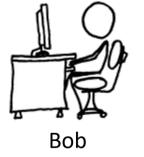

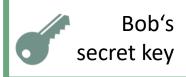

# Fujisaki-Okamoto KEMs: initial idea

Goal: Find a way to establish symmetric keys  $K_{sym}$ , securely.

You may use a public-key encryption scheme.

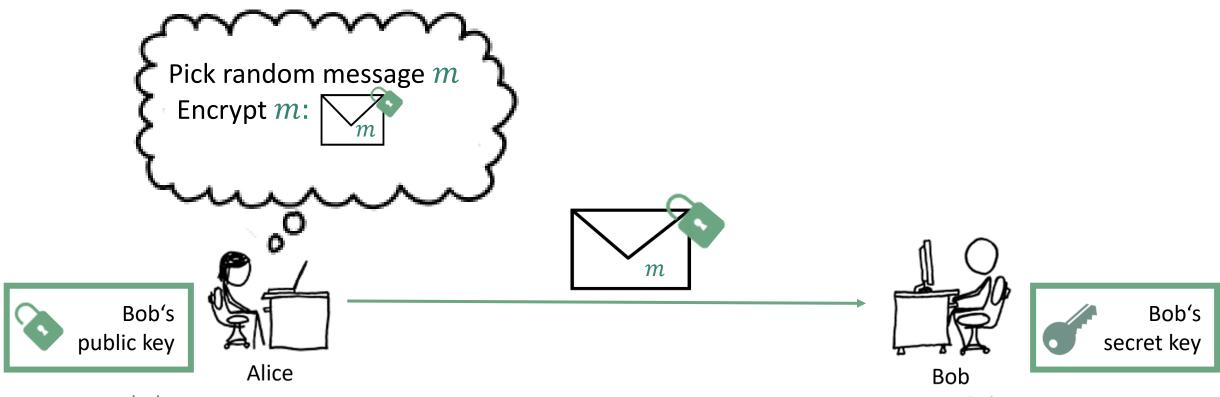

Image source: xkcd.com

Intro to crypto - K. Hövelmanns

# Fujisaki-Okamoto KEMs: initial idea

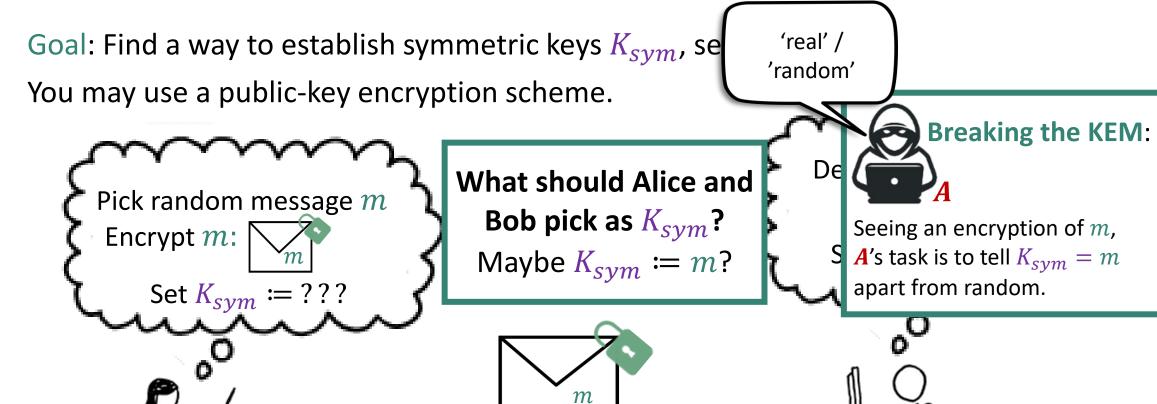

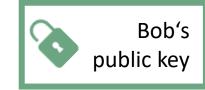

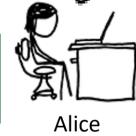

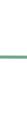

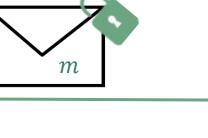

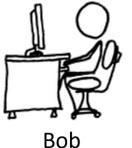

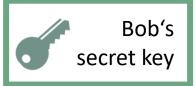

# Fujisaki-Okamoto KEMs: initial idea

Goal: Find a way to establish symmetric keys  $K_{sym}$ , securely.

You may use a public-key encryption scheme and a hash function.

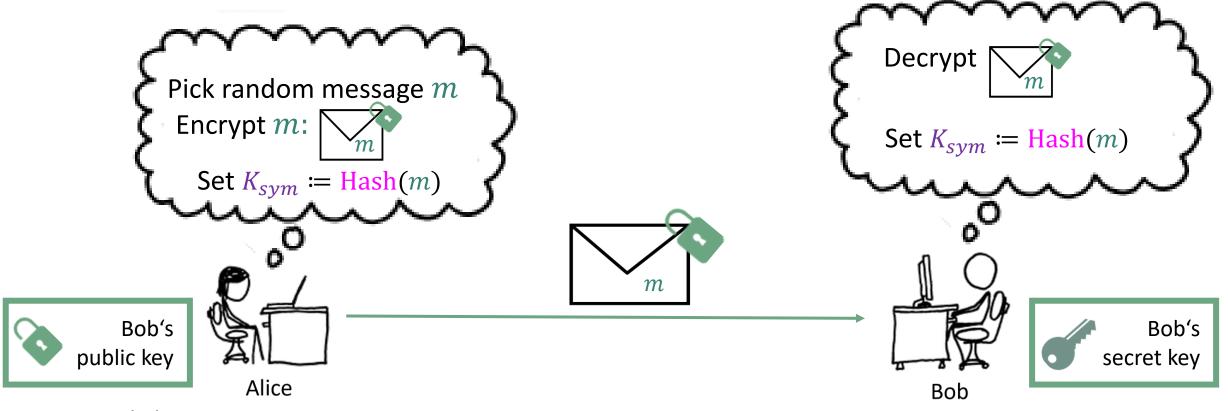

Image source: xkcd.com

Intro to crypto - K. Hövelmanns

# Fujisaki-Okamoto K

Goal: Find a way to establish syn You may use a public-key encryp

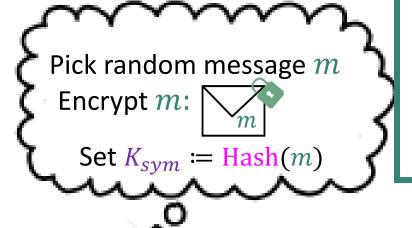

## Q: Is this secure?

'real' /
'random'

### **Proof heuristic:**

<u>Assume</u> (!) <u>Hash</u> outputs are unpredictable + unrelated

 $\rightarrow$  *A* has 0 chance distinguishing without computing  $\operatorname{Hash}(m)$  itself

... for which it needs to know *m* 

... meaning it inverted encryption!

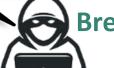

Breaking the KEM:

Seeing an encryption of m, A's task is to tell  $K_{sym} =$ 

Hash(m) apart from random.

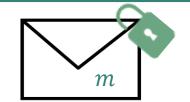

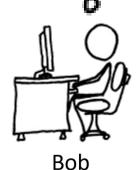

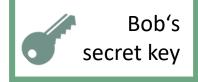

Bob's public key

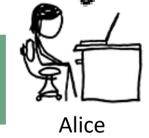

# Security against chosen-ciphertext attacks

Goal: Find a way to establish symmetric keys  $K_{sym}$  with chosen-ciphertext security.

→ attacker allowed to **request decapsulation for any ciphertext.** 

Only high-level: slightly alter how the KEM en-/decapsulates:

Altered decapsulation will

- detect malicious ciphertexts
- punish those by rejecting to return a meaningful key.
- → hard for attacker to request <u>useful</u> decapsulations

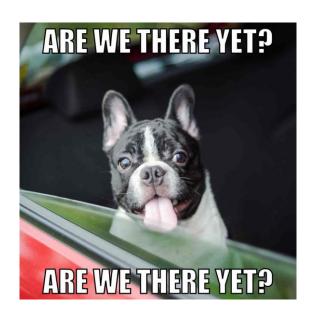

It is still being researched today which altering strategy works best!

# Take-aways

PKEs give us privacy (without secret meetings), KEMs make this more efficient.

We have a 'cooking recipe' for turning PKE into a KEM (called Fujisaki-Okamoto).

We used a ,lego' approach very common in crypto:

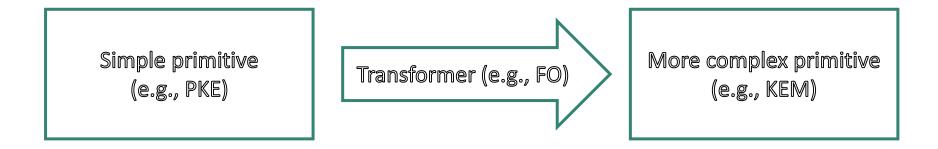

Q: how can we guarantee data authenticity/integrity?

# Digital signatures – a bit like MACs:

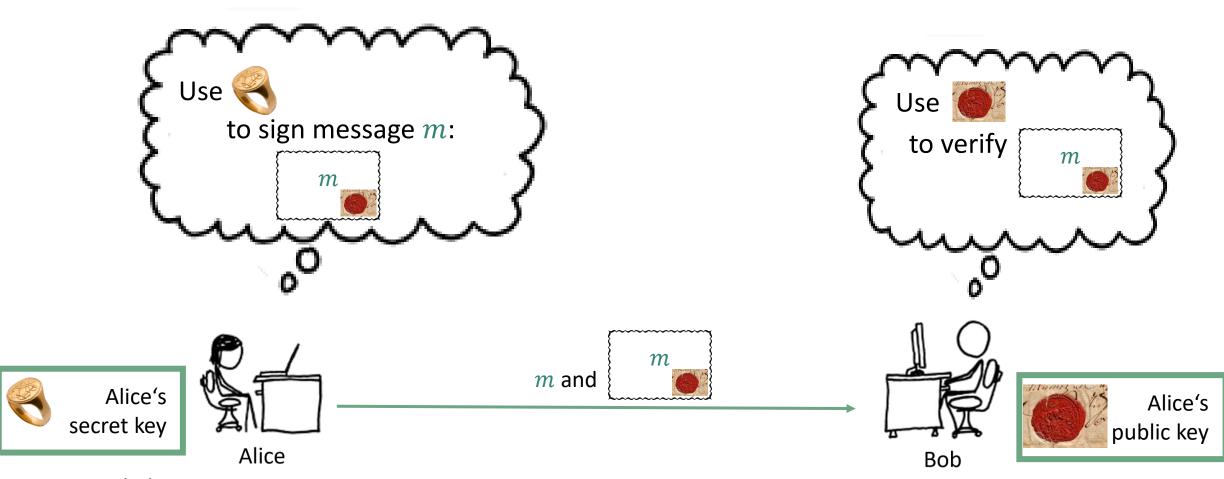

# Digital signatures: security goals

**Security goal** = UnForgeability: Computing a valid signature without knowing secret key sk is hard.

(Attackers will know the public key, though.)

• UF against Chosen Message Attacks (UF-CMA): even given the power to request signatures on chosen messages  $m_i$ , a valid signature for a new message  $m' \neq m_i$  is hard to produce.

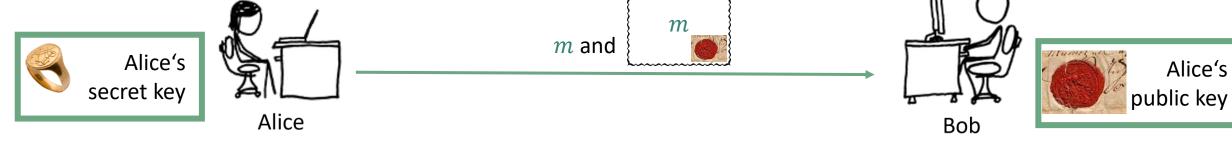

# Digital signatures – a bit like MACs, but not fully:

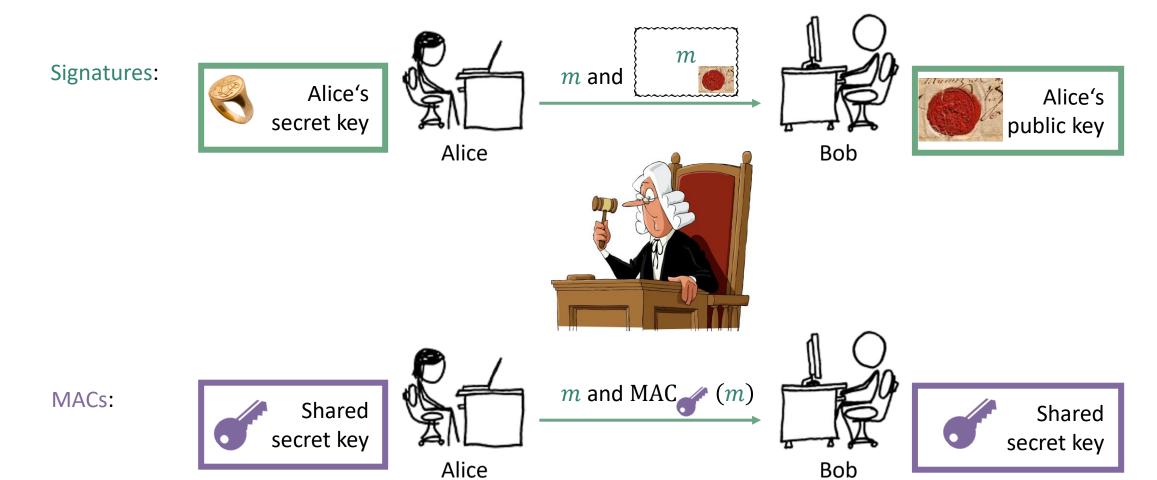

Image source: xkcd.com

Intro to crypto - K. Hövelmanns

# Schoolbook RSA signatures

Remember RSA function: We take

- as modulus N a prime product.
- e, d s.th. dividing  $(x^e)^d$  by N always has remainder  $x \to RSA_e$  is a permutation:

$$RSA_e: \{1, 2, 3, \dots, N-1\} \to \{1, 2, 3, \dots, N-1\}$$
  
 $x \mapsto x^e \mod N$ 

Like before, we set: public key =(N,e), secret key =d:

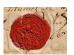

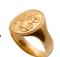

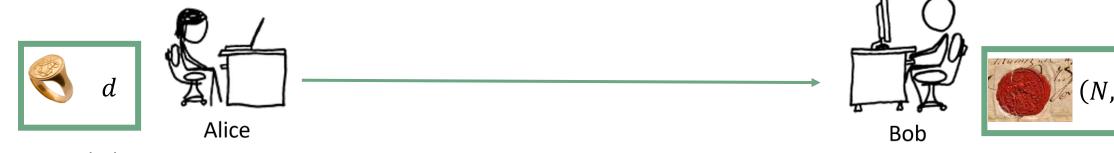

# Schoolbook RSA signatures

### Remember RSA function: We take

- as modulus N a prime product.
- e, d s.th. dividing  $(x^e)^d$  by N always has remainder  $x \to RSA_e$  is a permutation:

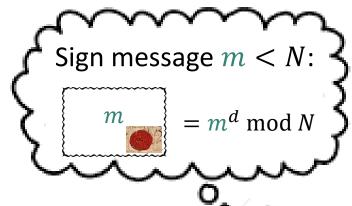

$$RSA_e: \{1, 2, 3, \dots, N-1\} \rightarrow \{1, 2, 3, \dots, N-1\}$$
$$x \mapsto x^e \bmod N$$

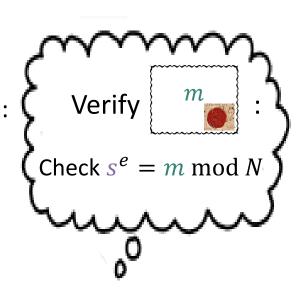

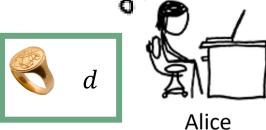

$$m$$
 and  $s = \begin{bmatrix} m \\ m \end{bmatrix}$ 

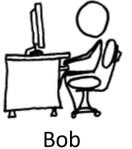

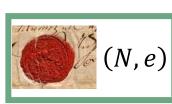

## Q: Is this secure?

Can Mr. Krabs - only knowing the public key N, e, but not d – sign a message such that Bob accepts the signature?)

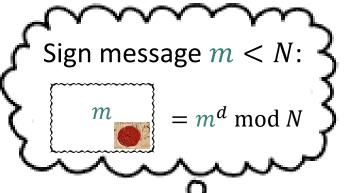

d

$$RSA_e: \{1, 2, 3, \dots, N-1\} \rightarrow \{1, 2, 3, \dots, N-1\}$$
$$x \mapsto x^e \bmod N$$

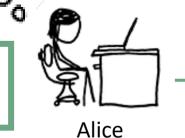

$$m$$
 and  $s = \begin{bmatrix} m \\ 0 \end{bmatrix}$ 

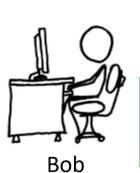

Verify

 $\mathsf{Check}\, s^e = m \, \mathsf{mod}\, N$ 

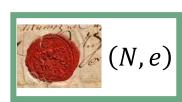

## Q: Is this secure?

Can Mr. Krabs - only knowing the public key N, e, but not d – sign a message such that Bob accepts the signature?)

**Key-only forgery**: Pick arbitrary 'signature' s, set  $m = s^e \mod N$ 

 $\rightarrow$  s is a valid signature for m that will be accepted by Bob!

In practice, however, m might look unconvincing to the recipient.

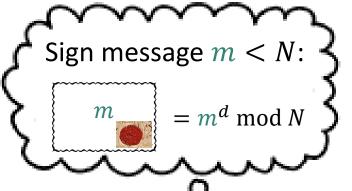

$$RSA_e: \{1, 2, 3, \dots, N-1\} \rightarrow \{1, 2, 3, \dots, N-1\}$$
$$x \mapsto x^e \bmod N$$

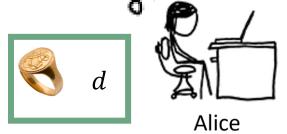

$$m$$
 and  $s = \begin{bmatrix} m \\ m \end{bmatrix}$ 

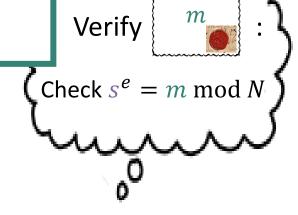

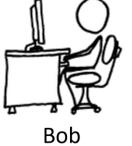

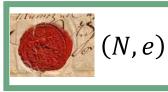

## Q: Is this secure?

Can Mr. Krabs - only knowing the public key N, e, but not d - sign a message such that Bob accepts the signature?)

Targetted forgery via signature requests: Choose target message  $m^*$ .

We'll exploit the multiplicative property of the RSA function ('verification preserves multiplication'):

$$(s_1 \cdot s_2)^e = s_1^e \cdot s_2^e \bmod N$$

### Attack:

- Pick arbitrary message  $m_1$ , and  $m_1^{-1}$  such that  $m_1 m_1^{-1} \bmod N = 1$ .
- Request signature  $s_1$  for  $m_1$ : you get  $s_1 = m_1^d$  and signature  $s_2$  for  $m_2 = m_1^{-1} \cdot m^*$ : you get  $s_2 = m_2^d$

Sign  $m^*$  with  $s^* = s_1 \cdot s_2 \to \text{Bob accepts since } (s^*)^e = m^* \mod N$ :

$$(s^*)^e = s_1^e \cdot s_2^e = m_1 \cdot m_2 = m_1 \cdot m_1^{-1} \cdot m^* = m^* \mod N$$

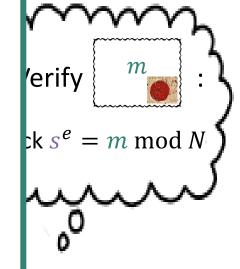

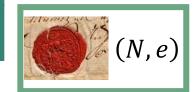

Alice

Bob

### Q: Can we tweak this so it becomes secure?

**Idea**: Pick hash function Hash:  $\{0,1\}^* \to \{1,2,3,\cdots,N-1\}$ , sign messages  $m \in \{0,1\}^*$  by applying RSA signature approach to Hash(m).

Advantage 1: We can now sign arbitrary-length messages.

Advantage 2: Targetted attack a lot harder: need to find  $m, m_1, m_2$  such that

 $\operatorname{Hash}(m) = \operatorname{Hash}(m_1) \cdot \operatorname{Hash}(m_2) \bmod N$ 

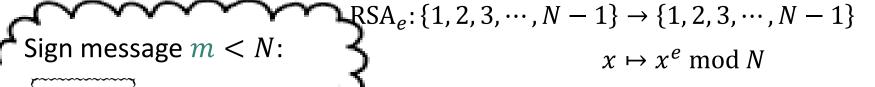

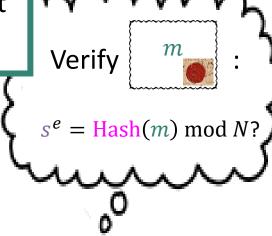

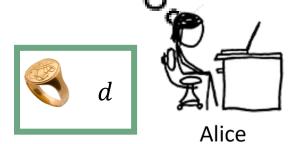

 $= \operatorname{Hash}(m)^d \mod N$ 

$$m$$
 and  $s = \begin{bmatrix} m \\ m \end{bmatrix}$ 

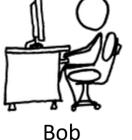

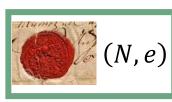

Abstraction of tweak: full domain hash (FDH)

Take trapdoor one-way permutation  $\Pi$  (like the RSA function): computing

- $\Pi(pk, x)$  is easy (e.g.,  $x^e$ )
- $\Pi^{-1}(sk, y)$  is (e.g.,  $y^d$ )
  - hard when not knowing sk
  - easy when knowing sk

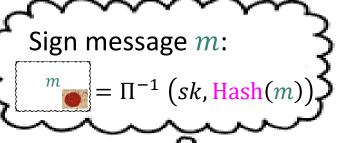

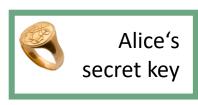

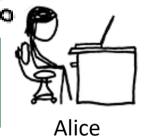

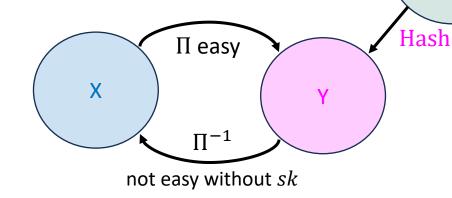

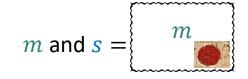

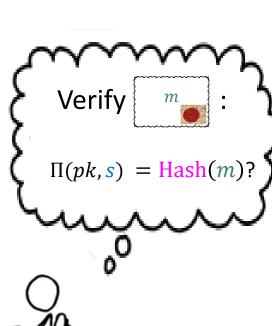

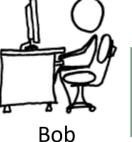

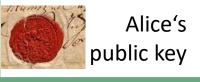

M

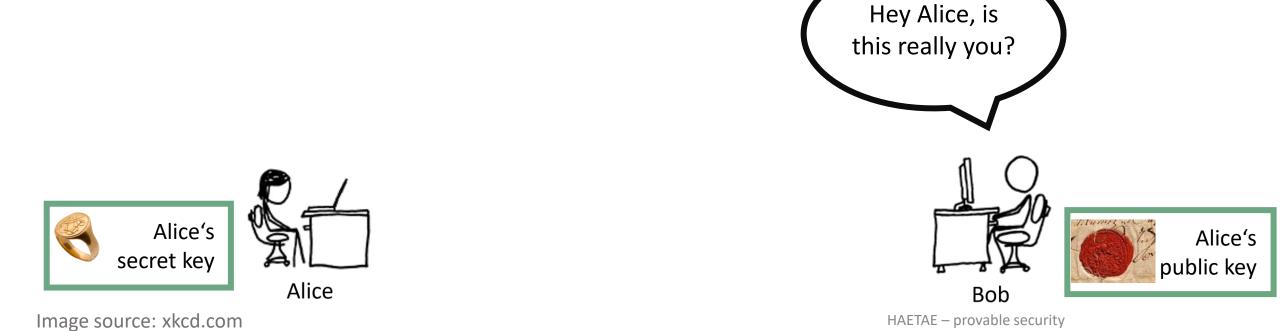

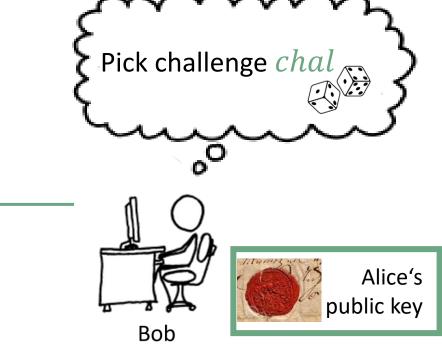

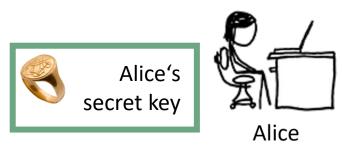

chal

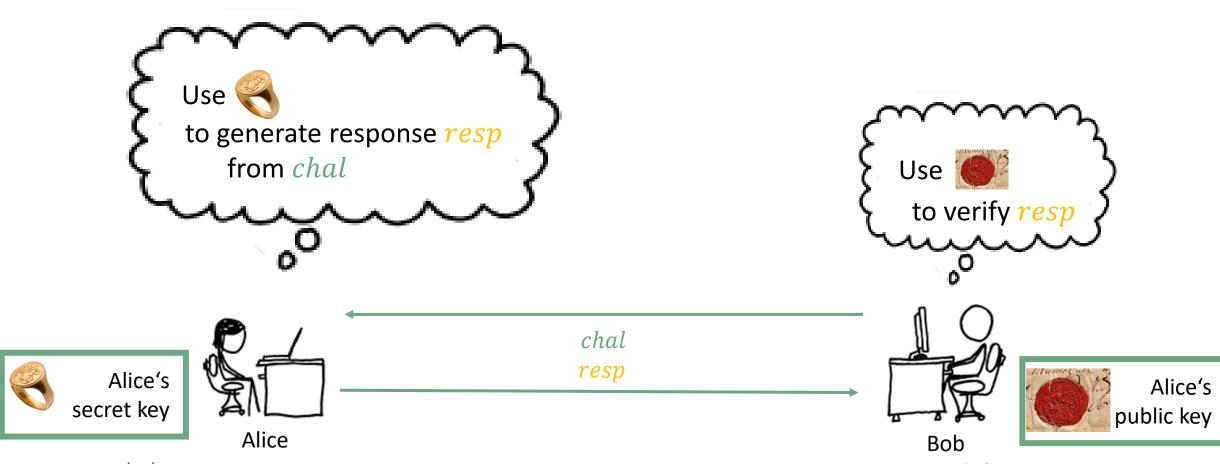

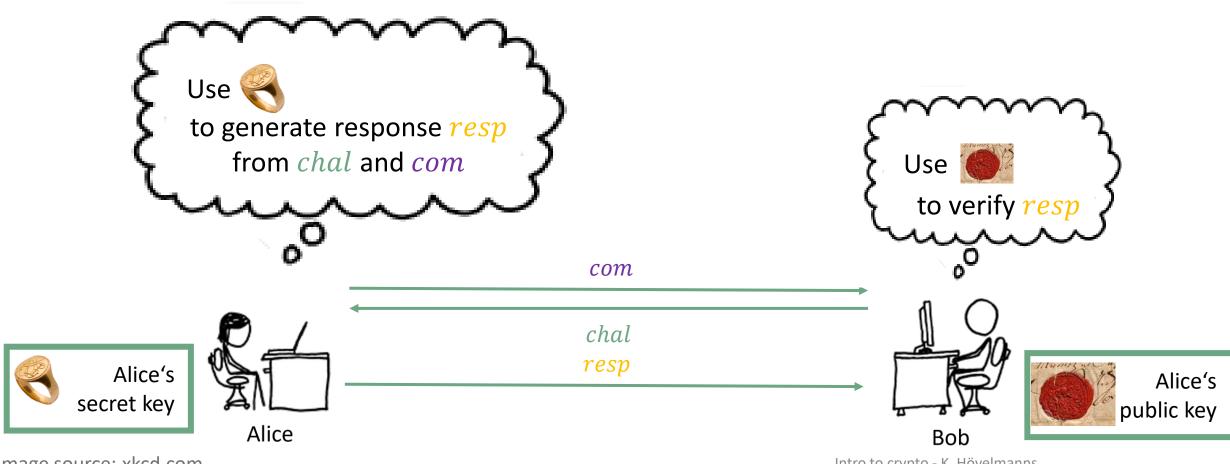

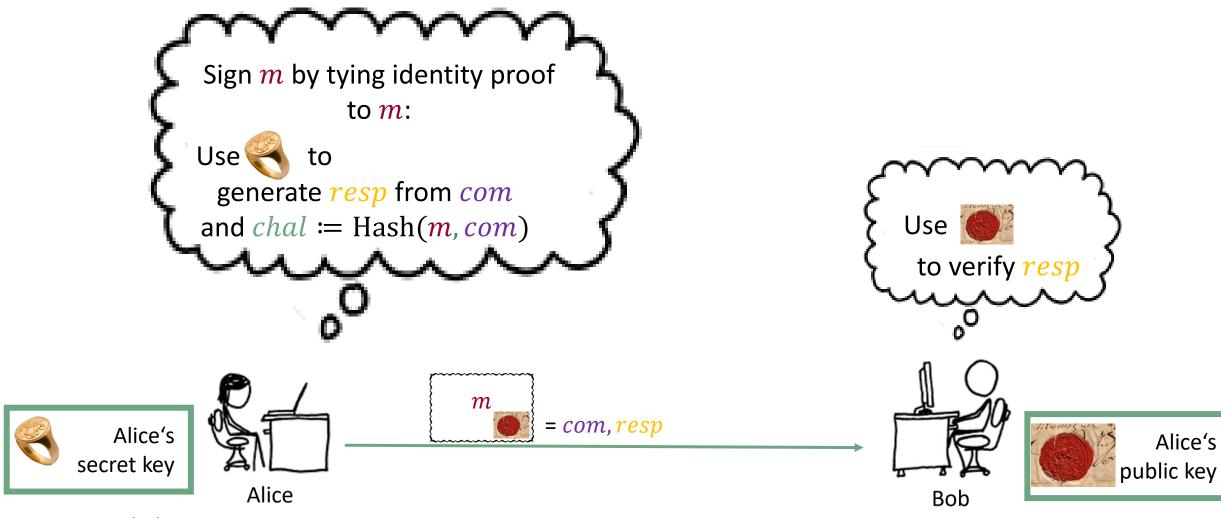

# Take-aways

We have a 'cooking recipe' for building signatures from a one-way trapdoor function We again used the 'lego' approach:

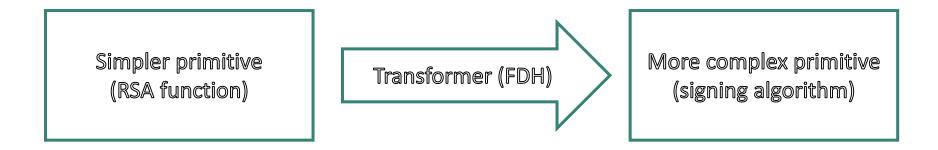

There are also other 'recipes' you will probably encounter during this week All known recipes require some hardness assumption (e.g., 'inverting  $x^e$  is hard') Q: how would we prove security against quantum attackers? (next talk)

# Post-quantum crypto

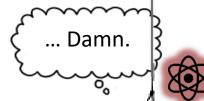

## RSA Problem that (hopefully) is hard even for quantum computers

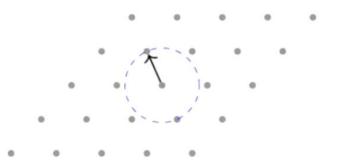

Finding a shortest vector in a lattice (Thu)

### **Decoding error-correcting codes (Wed)**

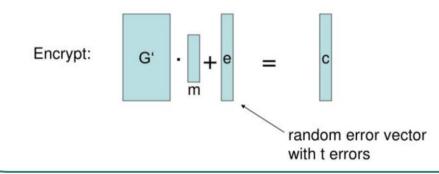

$$1000 x + x^{2} + 423 y^{2}z = 1$$

$$655 y + 53 yz = 13$$

$$29 x + 3 y^{2} + 53 xz^{2} = 4$$

Solving multi-variable polynomial equations (Fri)

### **Attacking hash functions (Wed)**

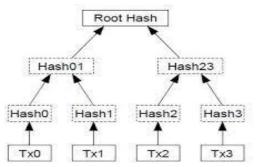

# If time permits: random oracle model (ROM)

**Heuristic**: Replace hash function

Hash:  $\{0,1\}^n \to \{0,1\}^m$ 

with 'oracle box' for truly random

 $f: \{0,1\}^n \to \{0,1\}^m$ 

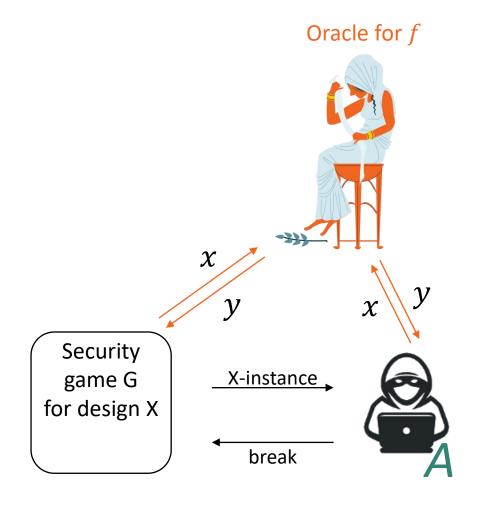

If time permits: random oracle model (ROM)

**Heuristic**: Replace hash function

Hash:  $\{0,1\}^n \to \{0,1\}^m$ 

with 'oracle box' for truly random

 $f: \{0,1\}^n \to \{0,1\}^m$ 

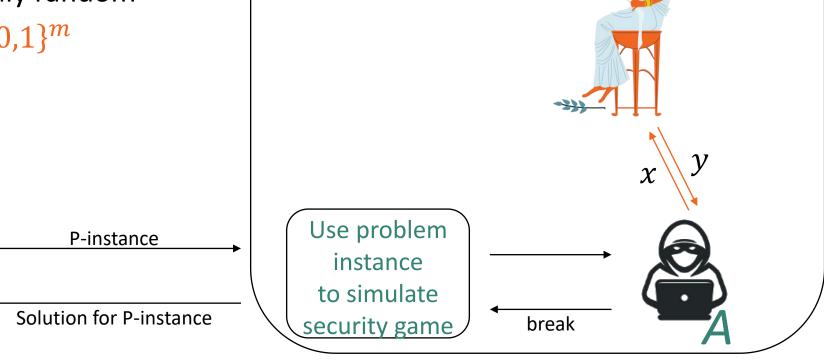

Reduction B

Oracle for *f* 

## Perks of the random oracle model

- Unpredictability of f(x)
- 'Tricking A': Picking the ys smartly enough, B can
  - a) trick A into solving B's problem
  - b) feign secret knowledge it would in principle need for A's security game

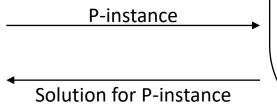

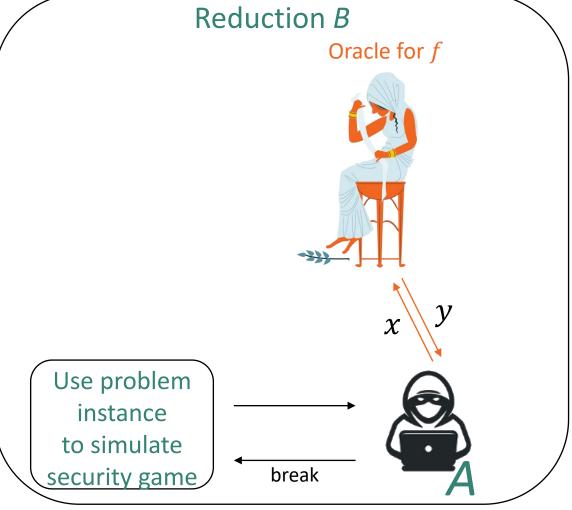

# Practice example: ROs as one-way functions

### **Short DIY break:**

Try to reason why it is hard for A to win the one-way game if n is large enough!

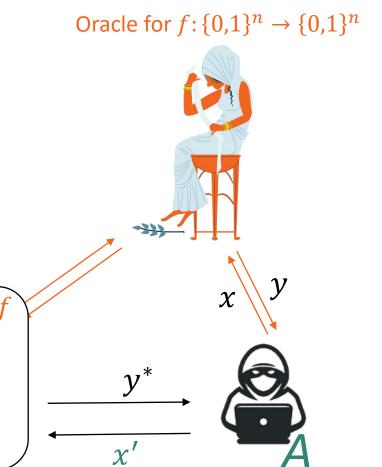

One-way game for RO

Pick random  $x^*$ Set  $y^* := f(x^*)$ 

A wins if  $f(x') = y^*$ 

# Practice example: ROs as one-way functions

Say A makes q many queries to f

- Per query  $x \neq x^*$ : f returns  $y^*$  with probability  $\frac{1}{2^n}$
- A queries f on  $x^*$  with probability  $\lesssim \frac{q}{2^n}$
- If no query yields  $y^*$ :  $f(x')=y^*$  with probability  $\frac{1}{2^n}$

$$\Pr[A \ wins] \lessapprox \frac{q}{2^n} + \frac{q}{2^n} + \frac{1}{2^n}$$

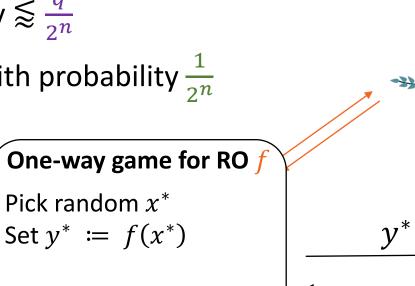

Oracle for  $f: \{0,1\}^n \to \{0,1\}^n$ 

## This heuristic seems weird.

- No theoretical justification
  Counterexamples: designs that are
  - secure in the ROM, but
  - insecure when instantiating RO with any hash function
- © So far: good track record for 'natural' schemes Helps identify design bugs

Skeptical cat

regards

your tale

with

suspicion